PROGRAMA INSTITUCIONAL<br>DE LOS FIDEICOMISOS<br>INSTITUIDOS EN RELACIÓN<br>CON LA AGRICULTURA<br>Logros 2015

÷. Î.

# **INDICE**

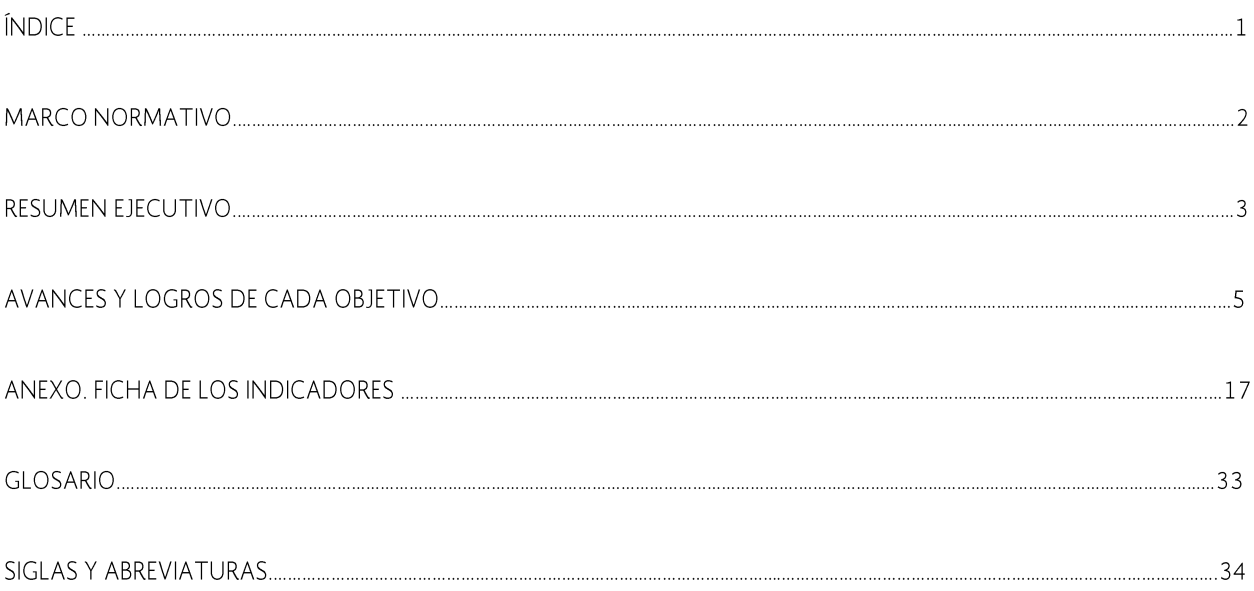

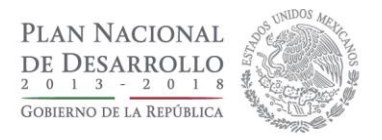

# **MARCO NORMATIVO**

Este documento se presenta con fundamento en lo establecido en el numeral 32 del Acuerdo 01/2013 por el que se emiten los Lineamientos para dictaminar y dar seguimiento a los programas derivados del Plan Nacional de Desarrollo 2013-2018 publicado en el Diario Oficial de la Federación del 10 de junio de 2013, el cual enuncia que:

"Las dependencias y entidades deberán difundir y publicar en sus páginas de Internet, los programas a su cargo, al día siquiente de su publicación en el Diario Oficial de la Federación. Asimismo, deberán publicar dentro del primer bimestre de cada año, en el mismo medio electrónico, los logros obtenidos de conformidad con los objetivos, indicadores y metas definidos en los programas".

FIRA está integrado por cuatro fideicomisos, los cuales son entidades de la Administración Pública Federal: Fondo de Garantía y Fomento para la Agricultura, Ganadería y Avicultura (FONDO); Fondo Especial para Financiamientos Agropecuarios (FEFA); Fondo Especial de Asistencia Técnica y Garantía para Créditos Agropecuarios (FEGA); Fondo de Garantía y Fomento para las Actividades Pesqueras (FOPESCA).

El Programa Institucional de FIRA 2013-2018 se sustenta de conformidad con los artículos 26 de la Constitución Política de los Estados Unidos Mexicanos; 1 y 3 fracción III de la Ley Orgánica de la Administración Pública Federal; 3, 9, 16, 17 fracción V, 22, 24 y 27 de la Ley de Planeación; 2, 40, 47, 48, 49, 50, 53, 54, 58 fracción II y 59 fracción II de la Ley Federal de las Entidades Paraestatales; 22, 24 y 25 de la Ley Federal de Presupuesto y Responsabilidad Hacendaria en concordancia con lo establecido en el Plan Nacional de Desarrollo, el Programa Nacional de Financiamiento del Desarrollo (PRONAFIDE) y los Programas Sectoriales aplicables, entre los que se encuentra el Programa Sectorial de Desarrollo Agropecuario, Pesquero y Alimentario de la SAGARPA.

PROGRAMA INSTITUCIONAL DE LOS FIDEICOMISOS INSTITUIDOS EN RELACIÓN CON LA AGRICULTURA  $2015$  $L$  ogros

# **RESUMEN EJECUTIVO**

Para contribuir al cumplimiento del Plan Nacional de Desarrollo, del Programa Nacional de Financiamiento del Desarrollo y del Programa Sectorial de Desarrollo Agropecuario, Pesquero y Alimentario, FIRA elaboró el Programa Institucional 2013-2018 integrado por 6 objetivos, 12 estrategias y 32 líneas de acción.

La misión de FIRA es promover el financiamiento integral a los productores del sector agropecuario, forestal, pesquero, alimentario y del medio rural, por medio de productos financieros especializados con acompañamiento técnico y mitigación de riesgos, con el fin de elevar su productividad y su nivel de vida, desde una perspectiva de desarrollo regional, sustentabilidad ambiental y de equidad de género.

Los objetivos estratégicos institucionales de FIRA son los siguientes:

1. Impulsar el acceso al financiamiento para los productores con proyectos viables que no cuentan o tienen acceso insuficiente al crédito.

2. Fomentar el crédito a largo plazo para impulsar la productividad de los productores rurales.

3. Promover el financiamiento en las áreas de interés de la política pública.

4. Ampliar y fortalecer la red de intermediarios financieros, con estrategias de banca de segundo piso.

5. Vincular el crédito a los programas gubernamentales.

6. Garantizar la sustentabilidad del patrimonio de FIRA.

Los primeros 3 objetivos son los primordiales en el cumplimiento del objeto de FIRA y son reflejo del compromiso institucional con el sector agropecuario, forestal, pesquero y rural. Los otros 3 son instrumentos necesarios para que FIRA cumpla su misión de forma sostenible.

Asimismo, se identifican como áreas prioritarias de política la atención de los pequeños y medianos productores y empresas del medio rural, el financiamiento para el incremento de la productividad, el desarrollo regional equilibrado, el desarrollo sostenible, así como medidas para mitigar el cambio climático y programas para aliviar los efectos de desastres naturales, la estabilidad de precios de los productos agropecuarios, la innovación y las mejores prácticas y la equidad de género.

En 2015 el saldo total de financiamiento apoyado por FIRA ascendió a 118,308.5 millones de pesos, monto 20.1 por ciento superior a lo observado en 2014, en términos reales

y que representó el 102 por ciento de la meta anual programada (116,100 millones de pesos). Destaca el crecimiento de crédito apoyado con garantías sin fondeo (con recursos de los intermediarios y el servicio de garantía de FIRA), el cual aumentó 11.3 por ciento en términos reales respecto a 2014. En ese sentido, FIRA se mantuvo como la principal fuente de financiamiento para el sector agropecuario, pesquero y rural del país.

Con la finalidad de impulsar los niveles de productividad en el sector agropecuario, el saldo total de crédito a largo plazo impulsado por FIRA ascendió a 47,180 millones de pesos, lo que representó un crecimiento de 26.5 por ciento en términos reales respecto de 2014, favoreciendo la mecanización y modernización de las unidades económicas productivas agropecuarias y pesqueras.

Con la finalidad de atender de manera preferente a los segmentos empresariales de menor tamaño, FIRA impulsó el crédito para empresas micro, pequeñas, familiares y medianas, logrando un saldo total de financiamiento por 45,084 millones de pesos.

Para coadyuvar en impulsar un desarrollo regional equilibrado entre los estados del norte y sur, así como en los municipios con menor desarrollo relativo, el saldo total de crédito impulsado en la región Sur-Sureste y en municipios prioritarios del país apoyado por FIRA ascendió a 92,469 millones de pesos, lo que representó un incremento real de 22.7 por ciento respecto a 2014.

El saldo total de crédito impulsado a proyectos sostenibles apoyado por FIRA ascendió a 5,782 millones de pesos, lo que representó un crecimiento real de 25.6 por ciento respecto a 2014.

Para mejorar la oportunidad de atención a los intermediarios financieros, se redujo en 3 días el tiempo de atención a los casos que se presentaron a los Comités de Créditos Mayores y de 4 días el tiempo de atención a los casos que se presentaron a los Comités Técnicos en relación a 2014.

Además, se promovió la participación de los diversos intermediarios financieros, con la finalidad de penetrar en los distintos segmentos de la población objetivo. FIRA apoyó para que el número de ventanillas de atención de Intermediarios Financieros que operan con la Institución creciera a 1,779, lo que significó 300 ventanillas más respecto a 2014.

Asimismo, el saldo de crédito total impulsado con IFNB en operación directa e indirecta ascendió a 34,260 millones de pesos, lo que representó un crecimiento real de 61.2 por ciento respecto a 2014, permitiendo llevar el crédito a segmentos tradicionalmente no atendidos y con una mayor especialización.

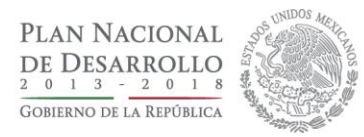

El crédito de FIRA asociado a programas públicos de apoyo a la inversión ascendió a 3,450 millones de pesos, lo que representó un incremento real de 59.2 por ciento real respecto a 2014.

El crédito de FIRA asociado a programas públicos de apoyo al costo del financiamiento ascendió a 17,332 millones de pesos.

El crédito de FIRA asociado a programas públicos de garantía ascendió a 26,877 millones de pesos.

En 2015 el patrimonio de FIRA se mantuvo en términos reales y registró un crecimiento de 2.1% en términos nominales.

# **AVANCES Y LOGROS**

Objetivo 1 Impulsar el acceso al financiamiento los para productores con proyectos viables que no cuentan o tienen acceso insuficiente al crédito

En México existe un gran número de productores que carece de financiamiento. Las razones de ello son múltiples:

· Una alta proporción de los productores son de autoconsumo, por lo que no cuentan con excedentes que les permita capacidad de pago.

• Los productores medianos cuentan con excedentes, pero todavía enfrentan retos para aplicar integralmente los esquemas de producción, comercialización, aseguramiento y financiamiento, necesarios para integrarse plenamente a los mercados.

· Existen problemas estructurales como alta dispersión de las poblaciones, que frecuentemente habitan en las zonas más marginadas del país y dotaciones promedio de tierra muy bajas que dificultan las economías de escala, así como alta volatilidad de los precios que genera incertidumbre en la capacidad de pago y en los procesos de planeación de las empresas.

Por otro lado, una parte importante de la baja penetración del crédito en el sector rural se debe a que no se tiene una cultura financiera consolidada. Lo anterior, conduce a que los productores se autoexcluyan del crédito o presenten solicitudes inadecuadas, aun cuando podrían presentar perfiles atractivos para el sistema financiero.

# **Logros**

En 2015 el saldo total de financiamiento apoyado por FIRA ascendió a 118,308.5 millones de pesos, monto 20.1 por ciento superior en términos reales a lo observado en 2014, y que representó el 102 por ciento de la meta anual programada (116,100 millones de pesos). Destaca el crecimiento de crédito apoyado con garantías sin fondeo (con recursos de los intermediarios y el servicio de garantía de FIRA), el cual aumentó 11.3 por ciento en términos reales respecto a 2014.

# **Actividades relevantes**

#### Estrategia 1.1 Identificar los productores con proyectos viables que no tengan o tengan acceso insuficiente al financiamiento

En coordinación con las organizaciones nacionales de productores y empresariales se establecieron programas de trabajo con el enfoque de generación de proyectos productivos, tomando como base la identificación de redes de valor con potencial.

Se continuó promocionando la herramienta para la "Identificación de acreditados potenciales a través de mecanismos paramétricos", que consiste en la captura por parte del productor de los datos de su proyecto para determinar la elegibilidad de financiamiento.

Se actualizaron diagnósticos y mapeos de las principales redes de valor, los cuales permiten identificar la problemática y diseñar esquemas con impacto en la productividad y detección de nuevos acreditados.

Se realizó promoción a la población objetivo buscando hacer más accesible el financiamiento. Se aprovecharon los recursos de los programas especiales de apoyo en tasa, apoyo en la prima de garantía y los programas de apoyo de SAGARPA, para dar mayor certidumbre y condiciones más competitivas.

Se identificaron acreditados potenciales del sector agroalimentario y rural con información del Directorio Estadístico Nacional de Unidades Económicas de INEGI y de las Cámaras Empresariales Agroalimentarias de cada entidad, que fortalecieron el portafolio de proyectos de cada Dirección Regional.

Mediante los convenios de colaboración con otras Instituciones se identificaron proyectos de inversión y nuevos acreditados.

Con la participación de Intermediarios Financieros se realizaron 32 eventos de promoción denominados Expo-FIRA en 13 estados, en los que se identificaron acreditados con una demanda de recursos por \$1,100 millones.

Con el apoyo de las Sociedades Cooperativas se identifican proyectos viables para ser sujetos de crédito de los segmentos de necesidades de crédito de hasta 33 mil UDI.

Se implementaron proyectos de financiamiento y acompañamiento focalizado a pequeños y medianos productores mediante esquemas de integración, alta productividad y desarrollo de proveedores vinculados a la agroindustria a través de empresas tractoras, con el fin de orientar la inversión a áreas que mejoran la competitividad y rentabilidad de las empresas e inducen un uso más eficiente de los recursos naturales.

#### Estrategia 1.2 Diseñar esquemas de democratización del crédito tomando en cuenta las necesidades de los productores y empresas del sector agropecuario

Para ampliar la cobertura del crédito en la población prioritaria se realizaron mejoras normativas y operativas para agilizar y facilitar la operación del microcrédito y se realizó la instrumentación de esquemas para la pequeña

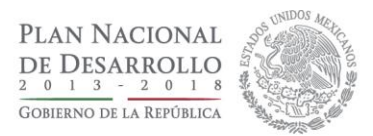

empresa en las redes de café, ganadería, comercialización de frijol, entre otros.

Se diseñó el Programa de Financiamiento para la Mediana Empresa y se creó el Programa Emergente de Impulso al Campo para los Estados de Chiapas, Guerrero y Oaxaca.

A finales de 2015, se implementó el Programa para el Financiamiento a la Agricultura Familiar con la participación de Sociedades Cooperativas de Ahorro y Préstamo, INAES y SAGARPA, a fin de otorgar un servicio de garantía que amplía las opciones de financiamiento y ahorro a productores con unidades de baja escala que demandan créditos de hasta 33,000 UDIS.

Para inducir el financiamiento se otorgaron apoyos para la organización de productores y estructuración de proyectos establecidos en las Reglas de Operación, para los cuales se destinaron 141 millones de pesos, en beneficio de alrededor de 36 mil productores, destinados a los conceptos de capacitación, asesoría, formulación, gestión y seguimiento de proyectos.

Otras acciones encaminadas a mejorar las condiciones y acceso al financiamiento se desarrollaron a través de los convenios que FIRA tiene establecidos con SAGARPA y otras dependencias, destacando los programas de reducción de costos de financiamiento en los siguientes componentes:

a) Población prioritaria con financiamiento por 5,773 millones de pesos, en beneficio de 88 mil beneficiarios.

b) Para zonas afectadas por desastres naturales se otorgaron apoyos en tasa de interés por 304.4 millones de pesos para descuentos por 16,386 millones de pesos, en beneficio de alrededor de 40 mil productores.

c) En la reducción del costo financiero también se otorgaron apoyos a la prima de garantía por 88.6 millones de pesos en financiamiento asociado por 29,682 millones de pesos para cerca de 207 mil productores.

Con relación a los programas de apoyo directo convenidos con SAGARPA vinculados al crédito, en el Programa de Fomento Ganadero se canalizaron 426.6 millones de pesos en apoyos. El énfasis estuvo en el componente de repoblamiento del hato. Se otorgaron créditos por 1,077.5 millones de pesos para apoyar la adquisición de 101,658 cabezas de ganado.

Se continuó impulsando el financiamiento a través de empresas parafinancieras y empresas masificadoras.

Se continuó el fortalecimiento del esquema de desarrollo de proveedores, lo cual genera el apoyo a nuevos acreditados.

Resultados de los indicadores del objetivo

1. Impulsar el acceso al financiamiento para los productores con proyectos viables que no cuentan o tienen acceso insuficiente al crédito.

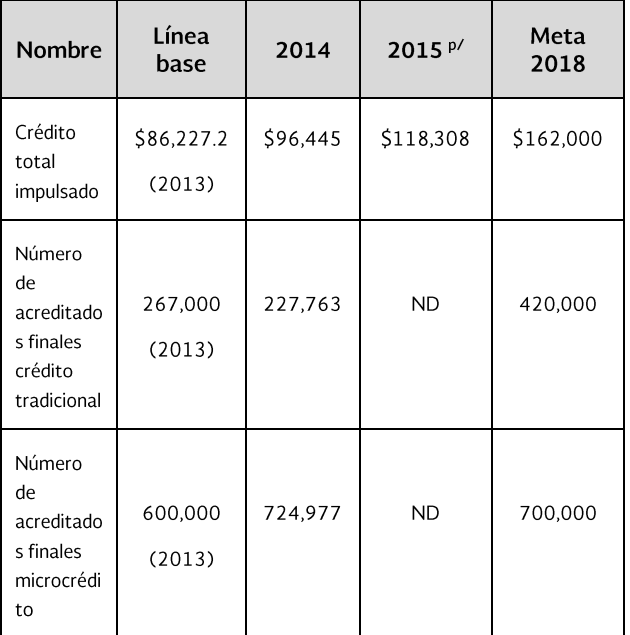

p/: Cifras preliminares. Nota: ND: La información del indicador debe reportarse pero aún no se encuentra disponible.

#### Objetivo 2. Fomentar el crédito a plazo para impulsar largo la productividad de los productores rurales

El sector agropecuario mexicano se caracteriza por tener niveles de productividad inferiores al promedio nacional e internacional debido a factores como: Baja escala de producción, niveles de educación insuficiente, bajos niveles de capitalización, escasa penetración de tecnologías de producción, asignación insuficiente de la superficie arable en productos de mayor valor agregado, entre otros.

FIRA juega un papel fundamental para promover créditos de largo plazo para la adquisición de activos y el desarrollo de infraestructura privada.

# Logros

En 2015 el crédito a largo plazo total impulsado por FIRA ascendió a 47,180 millones de pesos, lo que representó un crecimiento de 26.5 por ciento en términos reales respecto a 2014. Esto coadyuvó al incremento de la competitividad y tecnificación del sector agropecuario.

# **Actividades relevantes**

#### Estrategia 2.1. Impulsar el financiamiento para conceptos de inversión en activos fijos que aumenten la productividad de los productores rurales

Con el propósito de incrementar la productividad a través de la modernización y equipamiento de las empresas, se desarrollaron una serie de acciones para mejorar las condiciones crediticias de los financiamientos de largo plazo e impulsar la inversión mediante apoyos directos a través de los programas convenidos con SAGARPA.

Acciones para mejorar las condiciones de crédito de largo plazo:

a) Traspaso de Cartera. Producto de la Reforma Financiera se establecieron adecuaciones normativas a fin de facilitar a los productores el cambio de institución financiera acreedora para mejorar sus condiciones crediticias principalmente en tasa y plazo.

b) Mejores condiciones de operación de tasa fija al eliminar la comisión para pagos anticipados.

c) Se adecuaron los lineamientos operativos a las Uniones de Crédito para que puedan ser elegibles como intermediarios en coberturas de tasa de interés fija para sus socios acreditados.

d) Se realizaron cotizaciones de tasa en dólares más atractivas.

Se implementaron programas en coordinación con SAGARPA para promover la inversión fija y la productividad en los siguientes convenios:

1. Tecnificación del Riego para fomentar la producción de alimentos así como un uso más eficiente y productivo del agua a través de la instalación de sistemas de riego a nivel parcelario.

2. Productividad Agroalimentaria para proyectos de infraestructura y equipamiento en manejo de postproducción y valor agregado de la producción agropecuaria.

3. Programa de Fomento Ganadero para Repoblamiento del Hato, Manejo Post Producción, Productividad, Infraestructura y Equipo, Praderas y Bioseguridad Pecuaria.

4. Bioenergía y Fuentes Alternativas para apoyar proyectos de energías renovables, biocombustibles y eficiencia energética en procesos productivos de actividades agrícolas, pecuarias, acuícolas y pesqueras.

5. Desarrollo Productivo Sur Sureste para impulsar la productividad en esa región del país, a través de incentivos para producción de planta de café, así como el establecimiento de plantaciones de cocotero, hule, cacao y acuicultura, las cuales se complementaron con financiamiento y apoyos de FIRA.

En 2015 se ejerció la totalidad de los recursos disponibles del préstamo contratado con AFD, el cual se operó al amparo del Programa de Apoyo a Proyectos Sostenibles. El propósito de este programa fue facilitar el acceso al crédito a proyectos de inversión en los sectores agropecuario, forestal, pesquero y de aquellos que se desarrollen en el medio rural y que generen beneficios al medio ambiente o que mejoren la capacidad de mitigación y adaptación al cambio climático. Se generó un flujo de financiamiento de 646.8 millones de pesos en este tipo proyectos de largo plazo.

FIRA apoyó a la CONAPESCA, PROFEPA, INAPESCA, INCA Rural y las Organizaciones Pesqueras de México para capacitar a 3,382 pescadores sobre el uso eficiente de los dispositivos excluidores de tortugas marinas y peces, lo que les permitió cumplir con los requisitos de sostenibilidad y selectividad de las artes de pesca para mantener su acceso al mercado del camarón en los Estados Unidos de Norteamérica.

Se realizó el lanzamiento del Programa de Eficiencia Energética de FIRA, que cuenta con apoyo del Banco Interamericano de Desarrollo (BID) y el Clean Technology Fund. El objetivo es avudar a las industrias del sector agroalimentario del país a realizar inversiones en tecnologías que generen ahorros de energía. El diseño del programa incorpora instrumentos financieros y no financieros, mediante los cuales se supera la desconfianza de los inversionistas para realizar este tipo de inversiones.

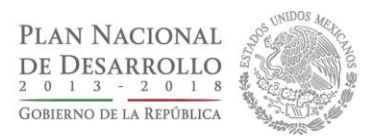

#### Estrategia 2.2. Impulsar la adopción de paquetes tecnológicos que ahorren costos e incrementen la productividad

A través de los Centros de Desarrollo Tecnológico (CDT) se impulsó la formación de técnicos especializados por red de valor, con el objetivo de implementar esquemas de innovación y transferencia tecnológica para lograr la aplicación de prácticas tecnológicas que mejoren la productividad.

En 2015 se brindaron servicios de transferencia de tecnología y capacitación a 556 técnicos y 407 productores. Del total, 56 por ciento fue transferencia de tecnología de buenas prácticas realizadas en unidades productivas del CDT Tantakin (Ganadería Bovina, Ovina y Agricultura) y 38 por ciento se dirigió a potencializar y fortalecer las competencias de los IFNB, principalmente para la identificación de oportunidades de negocios, evaluación de proyectos, mapeo de redes y desarrollo de proveedores dirigido a prestadores de servicios.

En el CDT Tezoyuca se realizaron 43 eventos de capacitación, los cuales se dirigieron al fortalecimiento de competencias técnicas, financieras, organizativas, administrativas y de gestión. Se atendieron a 1,148 participantes. Asimismo, en eventos demostrativos y visitas guiadas se atendieron a 39 grupos, con la participación de 445 participantes. Se realizó proveeduría de material vegetativo proveniente de micro propagación de plantas, para dar atención a solicitudes de productores y se inició relación con importadores.

En el CDT la Noria se realizó una evaluación del impacto en la rentabilidad por la adopción de componentes tecnológicos y en mejora en la competencia de los consultores. Durante 2015, el CDT Salvador Lira López, atendió a grupos de interés institucional con 58 eventos de capacitación y 19 de demostración, con un total de 2,569 beneficiarios. Incursionó en la capacitación para Intermediarios Financieros en la modalidad virtual o en línea, y se capacitaron a 992 personas en 18 eventos.

El CDT Villadiego ha desarrollado un modelo de agricultura sostenible que integra cuatro componentes: 1) Labranza de Conservación, 2) Uso Racional del Agua (goteo subsuperficial), 3) Manejo Integrado de Plagas (MIP) y 4) Nutrición Balanceada. En el servicio de capacitación este CDT atendió a 506 personas en 29 cursos y se realizaron 40 eventos de demostración de transferencia tecnológica. En diciembre concluyó la instalación del sistema fotovoltaico de paneles solares con interconexión a la CFE.

Se consolidó el modelo de innovación y transferencia tecnológica basado en el direccionamiento de la asistencia técnica a través de consultores especializados en las redes bovino carne, bovino leche, maíz, trigo, limón, café, cebada y sorgo, principalmente.

A fin de impulsar el uso de instrumentos para mitigar el riesgo asociado al cambio tecnológico, durante el ciclo PV 2015 FIRA implementó el Programa de Garantía Tecnológica, que consiste en la aplicación integral de servicios tecnológicos, crédito a la medida e instrumentos de mitigación de riesgos en unidades de producción con potencial productivo. Se logró como distintivo una garantía de ingreso equivalente al ingreso normal de la región.

En coordinación con CIMMYT, INIFAP y Empresas de Consultoría se realizó capacitación y acompañamiento técnico específico a productores de maíz y cebada en Chiapas e Hidalgo, para implantar mejores prácticas mediante un plan de trabajo y seguimiento con base a indicadores productivos y de rentabilidad.

En materia de financiamiento para favorecer la adopción de paquetes tecnológicos, se realizaron modificaciones al Programa PROFERTIL, con el fin de apoyar con garantía el financiamiento para la adquisición en forma consolidada de fertilizantes, semillas y otros insumos agrícolas. Esto se realizó a través de organizaciones de productores y comercializadores de insumos que cuentan con experiencia y capacidad en la distribución y comercialización de fertilizantes. En 2015, se otorgaron créditos por 4,258.7 millones de pesos, en beneficio de 40 mil productores.

# Resultados de los indicadores del objetivo

#### 2. Fomentar el crédito a largo plazo para impulsar  $l$ a productividad de los productores rurales.

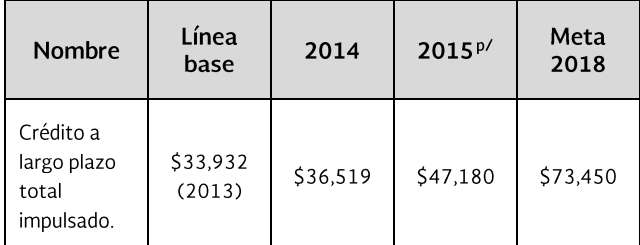

p/: Cifras preliminares

#### **Objetivo**  $3.$ **Promover** el financiamiento en las áreas de interés de la política pública

Las actividades agropecuarias juegan un papel muy relevante para avanzar en diversas prioridades de política pública, tales como el desarrollo económico, social y ambiental; aspectos considerados como impulsores de la sostenibilidad del sector.

En ese sentido, FIRA mantiene la atención a este tipo de proyectos prioritarios en congruencia con las prioridades de la política pública.

# **Logros**

En 2015 el saldo total de crédito impulsado a empresas micro, pequeñas, familiares y medianas financiado por FIRA ascendió a 45,084 millones de pesos, con crecimiento real de 11.5 por ciento.

El saldo total de crédito en la región Sur-Sureste y en municipios prioritarios del país ascendió a 92,469 millones de pesos, con incremento real de 22.7 por ciento respecto a 2014.

El saldo total de crédito a proyectos sostenibles ascendió a 5,782 millones de pesos, con aumento real de 25.6 por ciento respecto a 2014.

# **Actividades relevantes**

#### Estrategia 3.1. Fomentar el crédito con enfoque de desarrollo regional y con enfoque sostenible

En 2015 FIRA impulsó de manera prioritaria proyectos para reducir el efecto del cambio climático y el uso eficiente de los recursos naturales a través del Programa de Proyectos Sostenibles, cuyo saldo de financiamiento registró un incremento real de 25.6 por ciento respecto a 2014. A nivel regional el saldo de esta cartera se distribuyó de la manera siguiente: Occidente (43%), Norte (18%), Noroeste (17%), Sur (11%) y Sureste (11%).

FIRA está fortaleciendo alianzas estratégicas con organismos internacionales como la Alianza Francesa para el Desarrollo (AFD) y el Banco Interamericano de Desarrollo (BID), con el objetivo de potencializar los recursos disponibles y canalizarlos hacia proyectos que contribuyan con la sostenibilidad del sector agropecuario en México, a través de creación de capacidades, estructuración de programas, productos, y detección de oportunidades.

Se impulsó el crédito en la región Sur - Sureste y Municipios de la Cruzada Nacional contra el Hambre con recursos SAGARPA, para apoyar la reducción del costo de financiamiento (tasa de interés y prima de garantía).

En adición, con SAGARPA se continuó con los apoyos directos del componente "Desarrollo Productivo Sur-Sureste", para fomentar la producción de planta de café, cocotero, hule, cacao y amaranto, en complemento de la garantía FONAGA destinada para créditos en esta región.

Con el propósito de dar cumplimiento a la instrucción Presidencial de atender las regiones con menor desarrollo, en 2015 se implementó el Programa Emergente de Impulso al campo para Promover la Inversión Productiva y el Financiamiento en los Estados de Chiapas, Guerrero y Oaxaca, con el cual se logró un saldo de cartera por 5,697 millones de pesos para 129 mil beneficiarios.

En coordinación con SAGARPA, se dio continuidad al FONAGA Verde, a través del cual se otorgaron garantías a créditos destinados a proyectos de producción de energías renovables, eficiencia energética y biocombustibles. En 2015 mediante éste fondo se impulsaron créditos por 170.2 millones de pesos.

#### Estrategia 3.2. Diseñar programas para atender situaciones de emergencias naturales y financieras y que disminuyan la volatilidad de precios

Se continuó el Programa Permanente de Apoyo a Zonas Afectadas por Desastres Naturales, mediante el cual se otorgaron apoyos de hasta 1 punto porcentual en tasa de interés y tratamientos de cartera para los productores y empresas ubicadas en los municipios afectados. Con estas estrategias se financiaron créditos por 16,386 millones de pesos.

En apoyo a la administración del riesgo, SAGARPA y FIRA suscribieron el Convenio de Colaboración del Componente de Fortalecimiento a la Cadena Productiva a fin de otorgar apoyos para la adquisición de coberturas de precios de productos agropecuarios.

En 2015 se ejercieron apoyos del Componente de Fortalecimiento a la Cadena Productiva por 83.5 millones de pesos para la compra de coberturas de 157,690 toneladas de granos y permitió otorgar 732 millones de pesos de crédito.

Adicionalmente, durante el 2015 se suscribió Convenio de Colaboración con la Agencia de Servicios a la Comercialización y Desarrollo de Mercados Agropecuarios (ASERCA) para la operación del Componente "Incentivos a la Comercialización", al amparo del cual se otorgaron incentivos por 21.4 millones de pesos para coberturas de precio en contratos de compra venta, que cubrieron 107 mil toneladas en Jalisco y Chihuahua.

En 2015 se realizó un monitoreo permanente, mediante reportes semanales, de los precios al consumidor, al mayoreo y al productor de los cereales, de los productos pecuarios y de las principales frutas y hortalizas.

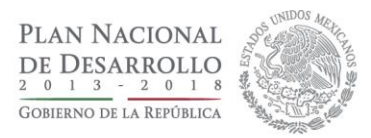

Derivado de este trabajo, se colaboró con el Banco de México, SEDESOL y SHCP en la elaboración de proyectos de investigación que han resultado en herramientas para el diseño de política pública en temas de volatilidad de precios de los productos agropecuarios, de fomento a la competencia y de reducción de la pobreza alimentaria.

Asimismo, se desarrolló el estudio "Aspectos relevantes en la comercialización de frutas y hortalizas", el cual enfatiza la importancia de la comercialización en el funcionamiento del mercado de las hortalizas al ser una etapa que determina el ingreso de los productores y márgenes de utilidad en un entorno de alta integración con los mercados externos y volatilidad de los precios.

FIRA implementó además una estrategia para mitigar la volatilidad de los precios de los productos agropecuarios con incidencia alta en la inflación general. Se definieron las inversiones y las regiones geográficas en las que se focalizan apoyos a la inversión en proyectos de tecnificación de riego, repoblamiento del hato, integración de la red de valor, fortalecimiento de la infraestructura de almacenamiento y de la red de frío, así como el fomento del transporte eficiente.

Se han trabajado proyectos de reconversión productiva mediante la diversificación geográfica de la producción en zonas agroecológicas con potencial productivo. A fin de determinar oportunidades de inversión a lo largo de todos los eslabones de las redes de valor y fortalecerlas para elevar su competitividad, se elaboró el Manual de Mapeo y Análisis de Redes de Valor Agroalimentarias. Con base en este manual se elaboraron los mapeos de las cadenas siguientes: trigo, jitomate y bovino de carne.

#### Resultados de los indicadores del objetivo

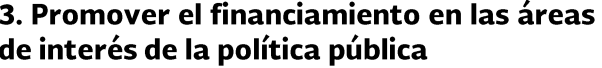

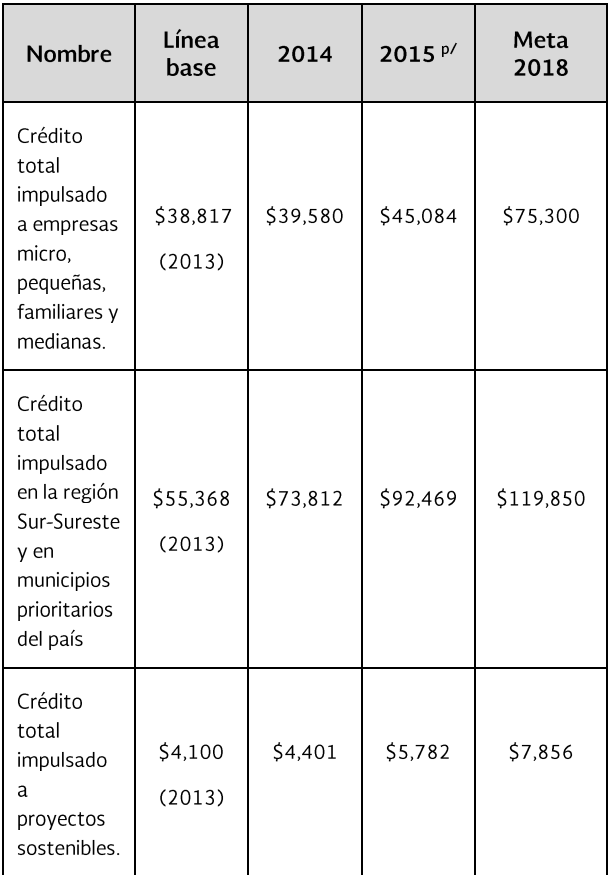

#### Objetivo 4. Ampliar y fortalecer la red de intermediarios financieros. con estrategias de banca de segundo piso

Con la finalidad de que hava una mayor oferta de productos y servicios financieros que respondan a las necesidades de los productores del sector, FIRA impulsa estrategias orientadas a incentivar a los intermediarios financieros para ofrecer crédito.

Además, en el caso de los intermediarios existentes, los esfuerzos se orientan a diseñar esquemas que disminuyan sus costos de transacción de manera permanente.

# **Logros**

En 2015 se mejoró el tiempo de atención a los intermediarios financieros en los casos que se presentaron a los Comités de Créditos Menores, el cual fue de 13 días. En los casos que se presentaron a los Comités de Créditos Mayores, el tiempo de atención fue de 15 días, lo que significa 3 días menos de lo observado en 2014. En los casos que se presentaron a los Comités Técnicos o al Comité de Crédito y Programas Especiales el tiempo de atención fue de 49 días, que significa 4 días menos respecto de 2014.

El número de ventanillas de atención de intermediarios financieros ascendió a 1,779, lo que significó 300 ventanillas más respecto a lo observado en 2014.

El crédito total impulsado con IFNB en operación directa e indirecta ascendió a 34,260 millones de pesos, lo que representó un crecimiento real de 61.2 por ciento respecto a 2014.

# **Actividades relevantes**

#### Estrategia 4.1. Fortalecer la red de intermediarios que operan con **FIRA** mediante esquemas de financiamiento, asesoría y capacitación

Se aplicaron procesos de fortalecimiento y capacitación a personal Directivo, Gerencial y Operativo de los Intermediarios Financieros No Bancarios en Operación Directa y los que operan a través de la Banca. Asimismo, se continuó la calificación y consultoría para las mejoras en sus procesos de crédito, control interno, gobierno corporativo, entre otros.

Para lo anterior, se implementó el programa para capacitación de 1,235 participantes de los intermediarios financieros en 26 eventos, principalmente relacionados con el proceso de crédito; además, se otorgaron recursos para consultoría a 40 Intermediarios Financieros No Bancarios entre los que destacan apoyos para la calificación de activos financieros y riesgos de contraparte.

Se logró la incorporación de cuatro nuevos intermediarios a la operación directa, con la finalidad de incrementar la cobertura con puntos de venta que permitan tener presencia en regiones y segmentos tradicionalmente no atendidos, lo cual permite incrementar la colocación de financiamiento con adecuada administración de riesgos.

En 2015 se incorporaron a la operación con FIRA cuatro nuevos intermediarios financieros: un Banco (Investa Bank, S.A.) y tres SOFOMES (Financiera Bepensa S.A., Soluciones Financieras Internacionales S.A. y Agrofinanciera El Valle,  $S.A.$ ).

Entró en funciones el Comité de Crédito y Programas Especiales como instancia facultada de autorización de fondeo, garantía y apoyos, para atender con mayor oportunidad las operaciones de FIRA. Se incorporó el tipo de Crédito Contingente de Pago Oportuno, con el cual los acreditados elegibles que presenten problemas temporales de liquidez podrán cumplir con sus obligaciones con los Intermediarios Financieros.

Se incorporan al FONAGA el Programa Especial de Financiamiento de Activos Fijos para Cultivos Perennes y Proyectos de larga maduración, para contribuir a la capitalización, modernización y elevar la productividad, y el Programa de Financiamiento a la Agricultura Familiar (PROAF) para impulsar el financiamiento de proyectos viables en los estratos con menor participación del crédito.

Se implementó el Servicio de garantía en créditos para grandes empresas que se otorga a los Bancos, con cobertura nominal y efectiva del 40% o 50%, para créditos mayores a 4 millones de UDIS con probabilidad de incumplimiento menor a 2%, para ampliar la atención a empresas que participan en esquemas de desarrollo de proveedores.

Se adecuó el Esquema de Financiamiento y Garantías para Plantaciones Forestales Comerciales (FONAFOR). Ahora los créditos se podrán otorgar en tasa fija o variable y aplicará el esquema de facultades vigente para fondeo y garantía. En la Garantía FEGA pago en firme se implementó la firma electrónica para la certificación del cumplimiento normativo respecto a elegibilidad, viabilidad y formalización.

Respecto a las mejoras implementadas por la Circular Única de Organismos y Entidades de Fomento (CUOEF), se publicaron los "Objetivos, Lineamientos y Políticas en Materia de Crédito", cuya estructura sigue las etapas del proceso crediticio de dicha circular.

En dicha publicación se alinearon los criterios para la identificación, conformación y evaluación de los grupos de riesgo, se establecieron criterios para la evaluación de los obligados solidarios que respaldan la recuperación de los

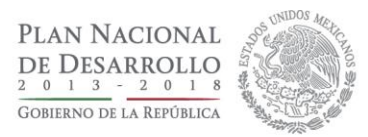

créditos, se implementó el cálculo de la pérdida esperada alineada a la circular y se ordenó la información para la generación de reportes regulatorios.

Para el fortalecimiento de los prestadores de servicios técnicos especializados, se otorgaron 137 habilitaciones y se capacitaron 54 técnicos en evaluación de proyectos de inversión.

En 2015 se realizaron supervisiones integrales al proceso crediticio de 25 IFNB: 19 Sofomes, 3 Uniones de Crédito, 2 Sofipos y 1 SCAP, cumpliendo con el 100% de las supervisiones programadas.

Como resultado, se acordaron con los IFNB planes de mejora de los hallazgos identificados a fin de fortalecer su gobierno corporativo, etapas de su proceso crediticio y sistemas informáticos, con lo cual se busca mejorar la calidad de su operación con FIRA y minimizar riesgos.

Se impartieron cursos al personal de la DGA de Promoción de FIRA y de los Intermediarios Financieros, con el fin de que tomaran conocimiento de la normativa y acciones en materia de supervisión y dar a conocer a los intermediarios prospectos de operación con FIRA. Se actualizó el Procedimiento para la Supervisión de Intermediarios Financieros.

Asimismo, se impartieron cursos a distancia con el mismo objetivo a personal de promoción, crédito, supervisión y operaciones de los IF en operación.

#### Estrategia 4.2. Contribuir al desarrollo de un sistema financiero rural diversificado en tipos de intermediarios y productos

Se instrumentó el Programa de Financiamiento a la Mediana Empresa Agroalimentaria y Rural, que otorga garantía que cubre a los Intermediarios el 100% del saldo de los primeros incumplimientos, sin exceder el 12% del portafolio garantizado en créditos desde 160,000 hasta 4, 000,000 de UDIS, para empresas que participan en la proveeduría de insumos, producción, acopio, transformación, servicios y comercialización de productos.

Se adecuó el "Programa especial de Garantía para Proyectos o Sectores Prioritarios para la Comercialización del Frijol" con alcance a nivel nacional.

Para el Programa de Financiamiento a la Agricultura Familiar, se registraron nueve Sociedades Cooperativas de Ahorro y Préstamo como intermediarios en operación directa con FIRA; asimismo, se otorgaron apoyos a ocho Cooperativas para la contratación de consultoría con el objeto de reforzar el proceso de crédito, competencias y metodologías para el otorgamiento del crédito agropecuario.

Resultados de los indicadores del objetivo 4. Ampliar y fortalecer la red de intermediarios financieros, con estrategias de banca de segundo piso.

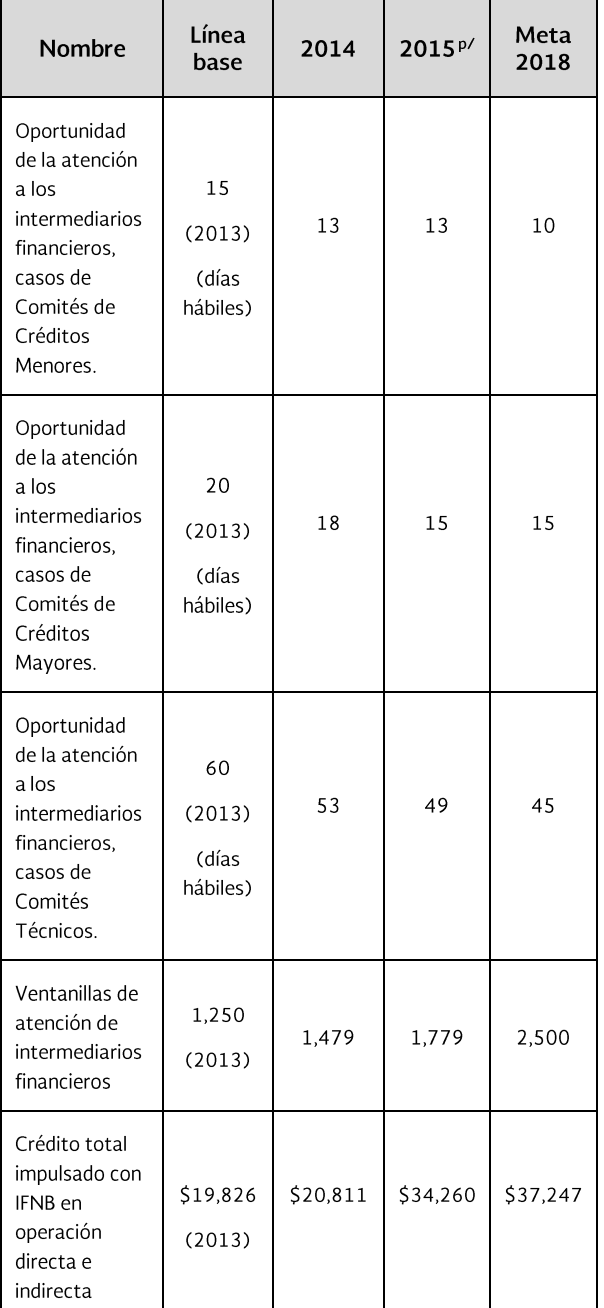

p/: Cifras preliminares

# Objetivo 5. Vincular el crédito a los programas gubernamentales

La complementariedad de los programas de gobierno con los productos de FIRA ha demostrado efectividad en el sector por lo siguiente:

• Los programas de aseguramiento, coberturas y garantías disminuyen el riesgo del crédito.

· Los programas de compra de activos, disminuyen los requerimientos de financiamiento para la compra de maquinaria y equipo.

· Los programas de asistencia técnica facilitan el diseño y estructuración de los proyectos, el fortalecimiento de intermediarios financieros que requieren mejorar sus procesos internos, la organización de productores para disminuir los costos de transacción del financiamiento, entre otros.

En este sentido, FIRA impulsa la complementariedad de sus productos y servicios con los programas de otras entidades de la administración pública, con la finalidad de lograr un mayor impacto, beneficio en la productividad y competitividad de las empresas y productores del sector objetivo.

# **Logros**

En 2015 el crédito de FIRA asociado a programas públicos de apoyo a la inversión ascendió a 3,450 millones de pesos, lo que representó un incremento real de 59 por ciento respecto a 2014.

El crédito de FIRA asociado a programas públicos de apoyo al costo del financiamiento ascendió a 17,332 millones de pesos.

El crédito de FIRA asociado a programas públicos de garantías ascendió a 26,877 millones de pesos.

# **Actividades relevantes**

#### Estrategia 5.1. Promover esquemas que vinculen los apoyos gubernamentales al financiamiento

Durante 2015 se suscribieron 9 Convenios de Colaboración con SAGARPA, que representó 1,823.8 millones de pesos para impulsar proyectos de inversión y financiamiento mediante la vinculación de los apoyos gubernamentales que otorga dicha dependencia con el financiamiento y otros servicios de FIRA.

Estos convenios brindan incentivos para facilitar el acceso al financiamiento y reducir el riesgo de los proyectos (garantía, reducción de costo del financiamiento, coberturas de precios), así como apoyar inversiones de infraestructura y equipo en la producción primaria y agroindustrial, tecnificación de riego, cultivos perennes en

la región Sur-Sureste, proyectos para agregación de valor, compra de vientres para el repoblamiento del hato ganadero, inversiones para producción y uso de energías renovables, biodigestores, entre otros.

Por otra parte, la Secretaría de Economía, el Fideicomiso México Emprende y FIRA suscribieron un convenio de colaboración en el que se destinaron recursos por 50 millones de pesos para un Fondo de Garantías de Primeras Pérdidas, a fin de ampliar el financiamiento a la Mediana Empresa para detonar proyectos con financiamientos con garantía por 850 millones de pesos.

Los apoyos gubernamentales convenidos en 2015 para los diversos componentes detonan créditos para inversiones fijas que fomentan la capitalización del sector.

#### Estrategia 5.2. Promover la eficiencia de los apoyos vinculados al crédito

Se dio continuidad al Incentivo Servicio de Garantía a través del Fondo Nacional de Garantías de los Sectores Agropecuario, Forestal, Pesquero y Rural (FONAGA), incorporando recursos por 472.0 millones de pesos, los cuales permitieron garantizar créditos por 21,415.4 millones de pesos y atender con crédito a 324 mil beneficiarios.

Para mejorar las condiciones de créditos de los productores en coordinación con SAGARPA se operó el Incentivo Reducción del Costo de Financiamiento a través de apoyos en la Tasa de Interés y la prima del Servicio de Garantía, mediante el cual se transfirieron recursos a FIRA por \$154.16 millones, que permitieron detonar créditos por \$18,430.6 millones.

Para disminuir el riego en el precio de los productos agropecuarios, en coordinación con SAGARPA, se operó el Programa Fortalecimiento a la Cadena Productiva. En este programa se comprometieron recursos por \$123.4 millones, a fin de cubrir precios en café, ganado bovino y porcino, pasta de soya, maíz y sorgo, que implicó dar mayor viabilidad de los proyectos y la recuperación de los créditos por \$1,146 millones.

A través del componente Incentivos a la Comercialización con recursos de ASERCA, se otorgaron apoyos por 21.4 millones de pesos para la compra de coberturas en los contratos de compra venta a término de organizaciones de productores de granos básicos en los Estados de Jalisco, Sinaloa y Chihuahua.

Para mejorar la productividad de las empresas, en 2015 se continuó con la operación del programa de Tecnificación del Riego, con recursos por 253 millones de pesos para fomentar un uso más eficiente y productivo del agua que permitió detonar inversiones por 167.4 millones de pesos en 11,635 hectáreas de los cultivos de maíz, frutales, caña de azúcar, hortalizas y alfalfa, entre otros.

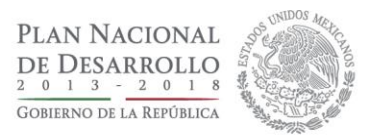

Con el propósito de generar un desarrollo económico regional más equilibrado se continuó con el Incentivo Desarrollo Productivo Sur-Sureste, a través del cual se recibieron recursos por 38.5 millones de pesos para promover plantaciones de café, cocotero, hule, cacao y proyectos de acuicultura. Se detonaron créditos por 31.1 millones de pesos para financiar 936 hectáreas.

Para incentivar las inversiones en proyectos de agregación de valor se continuó con el Convenio para el Incentivo Productividad Agroalimentaria, con el cual se generaron proyectos en infraestructura, equipamiento en manejo de postproducción. Los recursos recibidos para este programa fueron por 130.8 millones de pesos, con lo que se otorgaron 125.7 millones de pesos en apoyos que permitieron financiar 244.3 millones de pesos de crédito para 39 proyectos.

En el Programa Fomento Ganadero se otorgaron apoyos directos por 427 millones de pesos, para Repoblamiento del Hato, Manejo Post Producción, Productividad, Infraestructura y Equipo, Praderas y Bioseguridad Pecuaria; estos recursos fueron complementados con crédito por 1,077.5 millones de pesos, en beneficio de 3,286 productores ganaderos principalmente para apoyar la adquisición de alrededor de 102 mil cabezas de ganado.

Con el Incentivo de Bioenergía y Fuentes Alternativas se otorgaron recursos por 30.3 millones de pesos, en apoyo a 25 proyectos de energías renovables, biocombustibles y eficiencia energética en beneficio de 257 productores.

# Resultados de los indicadores del objetivo

#### 5. Vincular el crédito a los programas gubernamentales.

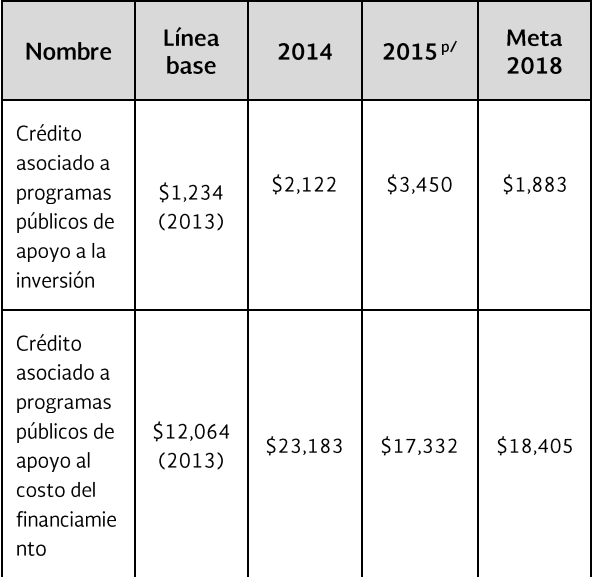

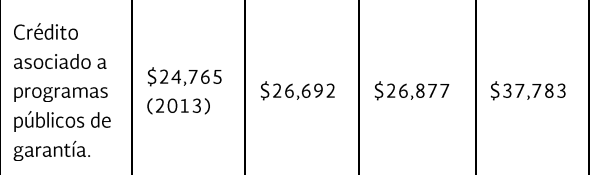

p/: Cifras preliminares

#### **Objetivo** 6. Garantizar la Sustentabilidad del Patrimonio de **FIRA**

FIRA revisa sus procesos y productos para mantener su atractivo en el mercado. En esta labor es fundamental determinar el costo-beneficio de cada producto que la Institución brinda a sus intermediarios para llegar a la población objetivo.

Asimismo, intensificará sus acciones para asegurar la sustentabilidad de los intermediarios financieros con los que opera.

En estas acciones será fundamental que FIRA establezca mecanismos para evaluar los costos e impacto de sus programas y productos, como medio para analizar su contribución al cumplimiento de las metas institucionales.

### Logros

En 2015 el patrimonio de FIRA se mantuvo en términos reales respecto a 2014 y registró un crecimiento de 2.1% en términos nominales.

### **Actividades relevantes**

#### Estrategia 6.1. Establecer estrategias que aseguren la sustentabilidad del financiamiento de FIRA

En el ámbito de la administración de los riesgos financieros de la Institución, durante el 2015 se realizaron acciones para la protección patrimonial y la conservación de la relación riesgo rendimiento de las operaciones.

Entre estas acciones destaca la actualización de los límites de riesgo para las operaciones vinculadas al sector azucarero; la actualización y mantenimiento de las primas de riesgo en las operaciones de otorgamiento de garantías tradicionales, pago en firme así como en las asociadas al Fondo Nacional de Garantías de los Sectores Agropecuario, Forestal, Pesquero y Rural (FONAGA).

Durante el 2015 se pusieron en marcha también diversas iniciativas que derivaron en la implementación de nuevos productos. La necesidad de establecer primas de riesgo vinculadas a estos productos implicó la creación de modelos de precios que mantuvieran la relación riesgo rendimiento de las operaciones de FIRA.

Entre estos productos se destacan los relacionados con el Esquema de garantía a grandes empresas con baja probabilidad de incumplimiento, el Programa de Financiamiento a la mediana empresa agroalimentaria y rural, el Programa especial de financiamiento de activos fijos para cultivos perennes y proyectos con periodos de larga maduración, el Programa de crédito contingente de pago oportuno, el Esquema de garantía de pago oportuno

en bursatilizaciones de cartera de intermediarios financieros no bancarios, así como la definición de la metodología para la estimación de la probabilidad de incumplimiento de los almacenes generales de depósito.

Es importante señalar que en 2015 se hicieron ajustes e incorporaciones al proceso de administración de riesgos institucional para dar cumplimiento a las Disposiciones de Carácter General aplicables a los Organismos de Fomento y Entidades de Fomento (CUOEF).

En particular es de resaltar la homologación del cálculo de las estimaciones preventivas al modelo de pérdida esperada establecido por la CNBV, tanto para las operaciones de FIRA como para las operaciones de la red de intermediarios financieros no regulados vinculados con la Institución.

En 2015 se aplicó de manera trimestral para todos los intermediarios en operación directa la metodología establecida en la CUOEF para el cálculo de las Calificaciones Trimestrales de riesgo y determinación de las reservas preventivas para riesgo crediticio.

Como resultado del Monitoreo a los IF, referente a su situación financiera, operativa y cumplimiento de las Condiciones Generales de Operación (CGO DE IFNB), se suspendió temporalmente en 57 ocasiones el ejercicio de los techos operativos de los IFNB. Las principales causas de suspensión fueron incumplir información para monitoreo, incumplir Índices de cartera vencida e insuficiencia de capital neto.

Con la finalidad de detectar oportunamente y minimizar los riesgos operativos y de crédito, hacer más eficiente el análisis y toma de decisiones por las áreas involucradas y los órganos de decisión, en 2015 se automatizaron los tableros de control del Sistema de Monitoreo de IF, los cuales contienen un resumen gráfico de cada intermediario, con principales variables monitoreadas y tendencias de indicadores financieros relevantes.

También se automatizaron los reportes comparativos entre intermediarios (Ranking financiero) y se incluyó el tablero de Almacenes Generales de Depósito (AGD) que operan como prestadores de servicios.

Durante 2015 se supervisaron 1,788 operaciones por 8,028.2 millones de pesos de descuento y 2,661.2 millones de pesos de garantía. Se supervisaron 395 apoyos tecnológicos, por 1,075 millones de pesos, de los cuales 357 tuvieron resultado positivo, 3 negativos y 35 se encuentran en proceso, dentro de los plazos normados.

#### Estrategia 6.2. Fortalecer los procesos internos para atender de manera más eficiente y ágil las necesidades específicas de los sectores estratégicos

Con base en la CUOEF, en 2015 se implementó el "sistema de control interno" de FIRA tomando como referencia para

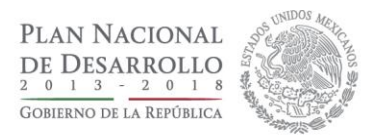

su diseño el modelo COSO<sup>1</sup>. Como parte de su implementación, se documentaron los "Objetivos del sistema de control interno y lineamientos para su implementación", así como el "Manual del sistema de control interno", el cual describe el funcionamiento y operación de dicho sistema.

Asimismo, se actualizaron el manual del "Plan de continuidad de negocio en FIRA" y el procedimiento para su implementación, en los que se establecen las directrices generales de acción institucional que brinden la capacidad de respuesta y resiliencia efectiva ante contingencias operativas.

Al cierre de 2015 se cuenta con 86 procedimientos vigentes, de los cuales 69 se actualizaron durante el año y 5 se documentaron como procedimientos en su primera edición, lo que representa 86% respecto al total de procedimientos vigentes.

Asimismo, se documentaron los riesgos significativos y los controles clave que mitigan su materialización en 78 procedimientos. Dichos riesgos se identifican por el tipo de evento que pueda obstaculizar el logro de los objetivos. Por otro lado, al cierre de 2015 se actualizaron 12 manuales, lo que representa 86% del total.

Para fortalecer los procesos internos, la Contraloría Interna, en coordinación con las áreas de FIRA, realizó las actividades siguientes, enmarcadas dentro del Programa para un Gobierno Cercano y Moderno 2013-2018 (PGCM):

En "Mejora regulatoria" se dio cumplimiento al programa de trabajo para la revisión y actualización de los manuales y procedimientos institucionales; en el rubro "Procesos", mediante el proyecto de "Pagos inmediatos" se implementó la operación en línea y el uso del Sistema de Pagos Electrónicos Interbancarios (SPEI) para ofrecer a los intermediarios financieros un mejor servicio en los tiempos de atención y en la dispersión de los recursos.

Se publicó el "Procedimiento para la supervisión de créditos y garantías pagadas" que integró y simplificó en un mismo proceso las actividades de supervisión de acreditados y de garantías pagadas, con lo cual se eliminó un procedimiento documentado y se agilizó el proceso de supervisión con la reducción de actividades.

Asimismo, se concluyó la implementación del proyecto "Fortalecimiento del seguimiento de los apoyos al amparo de convenios de colaboración", mediante el cual se realizaron mejoras al proceso para la operación de convenios de colaboración, con la automatización del seguimiento al estado de los apoyos.

### Resultados de los indicadores del obietivo

### 6. Garantizar la Sustentabilidad del **Patrimonio de FIRA.**

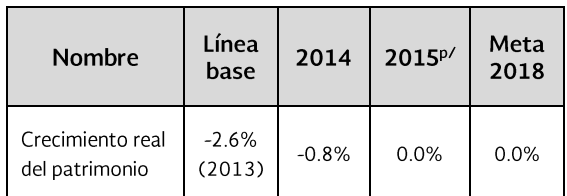

p/: Cifras preliminares

<sup>&</sup>lt;sup>1</sup> "Marco integrado de Control Interno" emitido por el "Committee of Sponsoring Organizations of the Tread way Commission" (COSO) en su edición 2013.

# **ANEXO. FICHAS DE LOS INDICADORES**

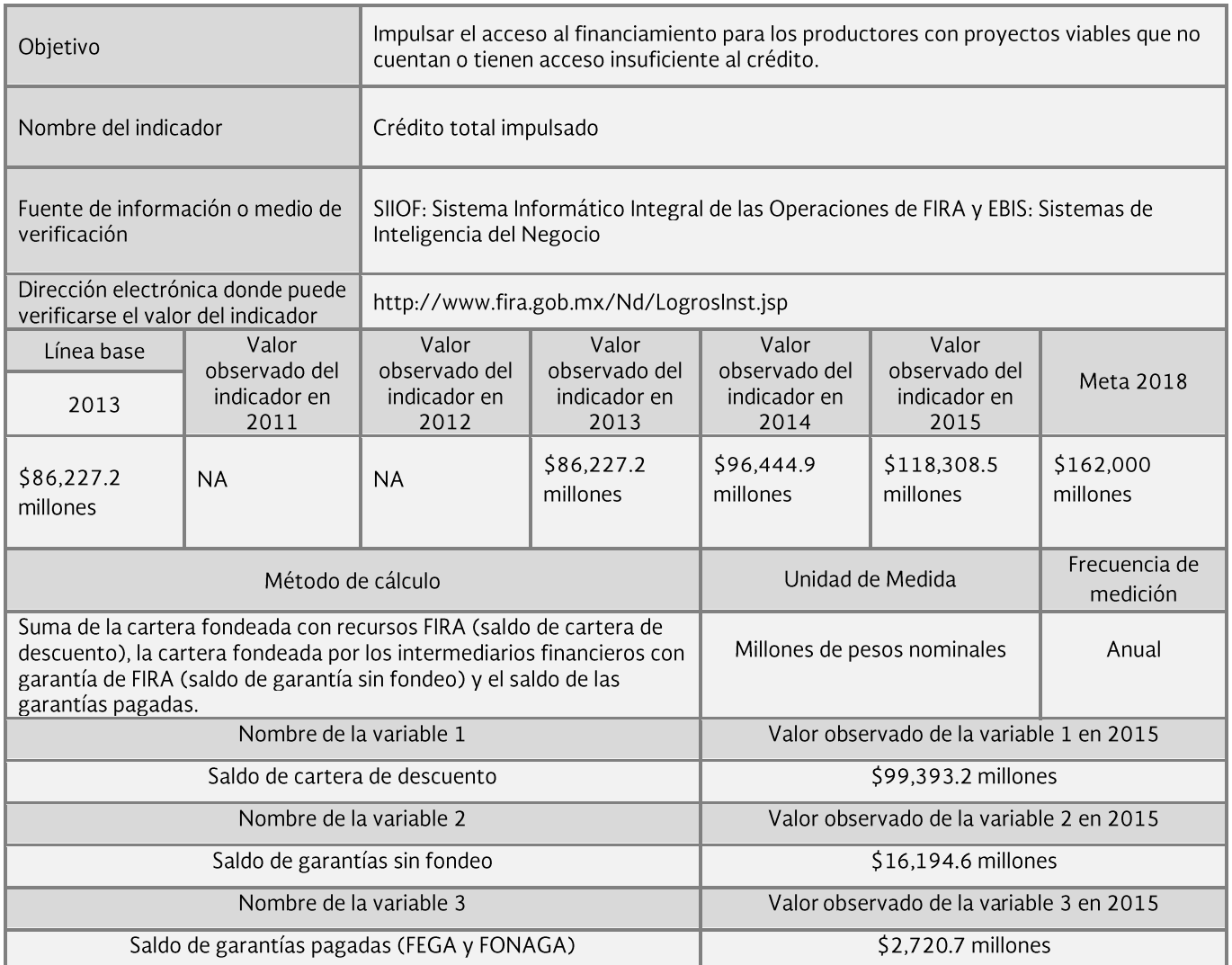

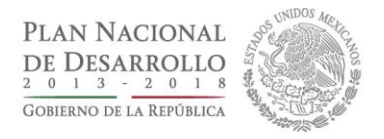

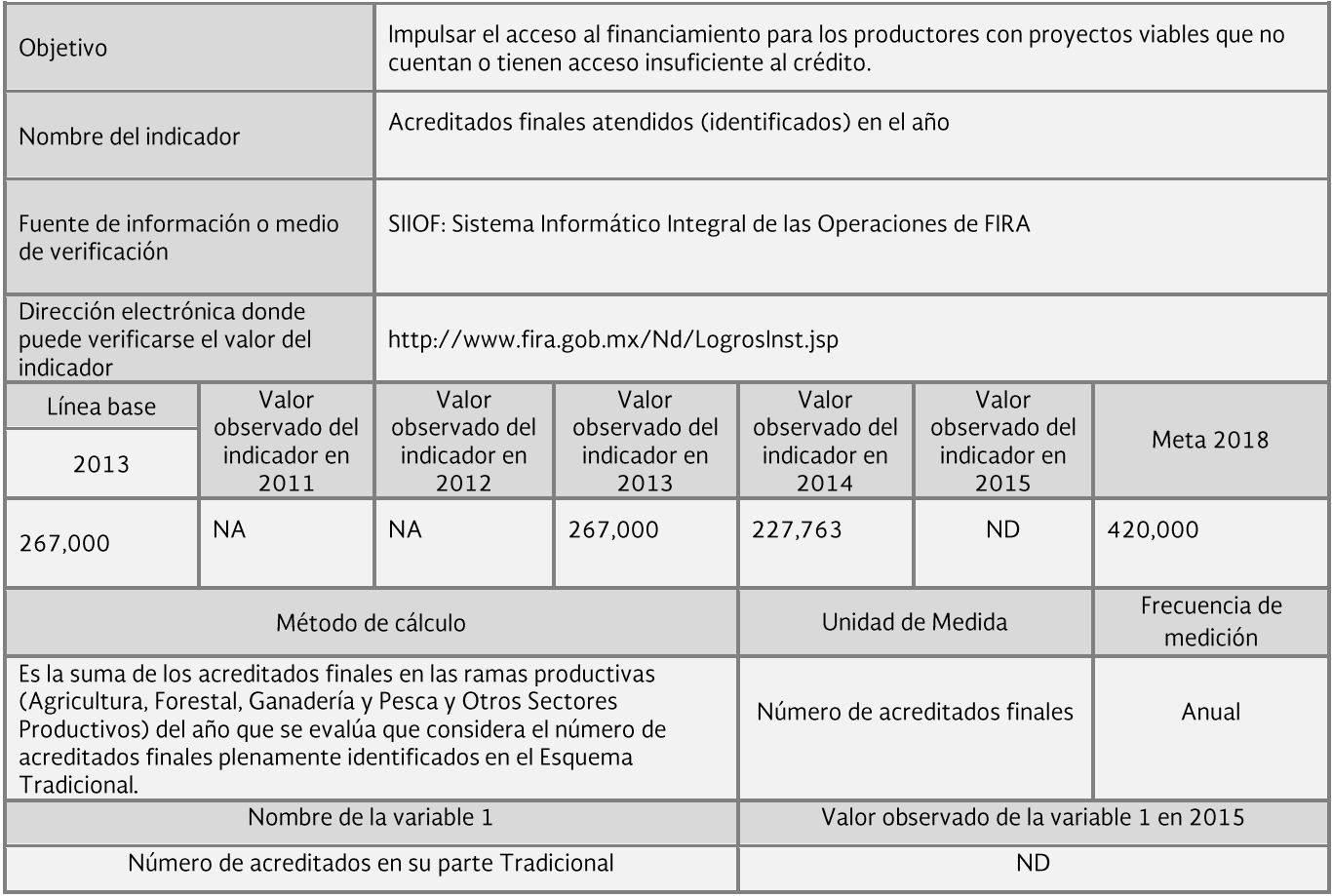

Nota: ND: La información del indicador debe reportarse pero aún no se encuentra disponible.

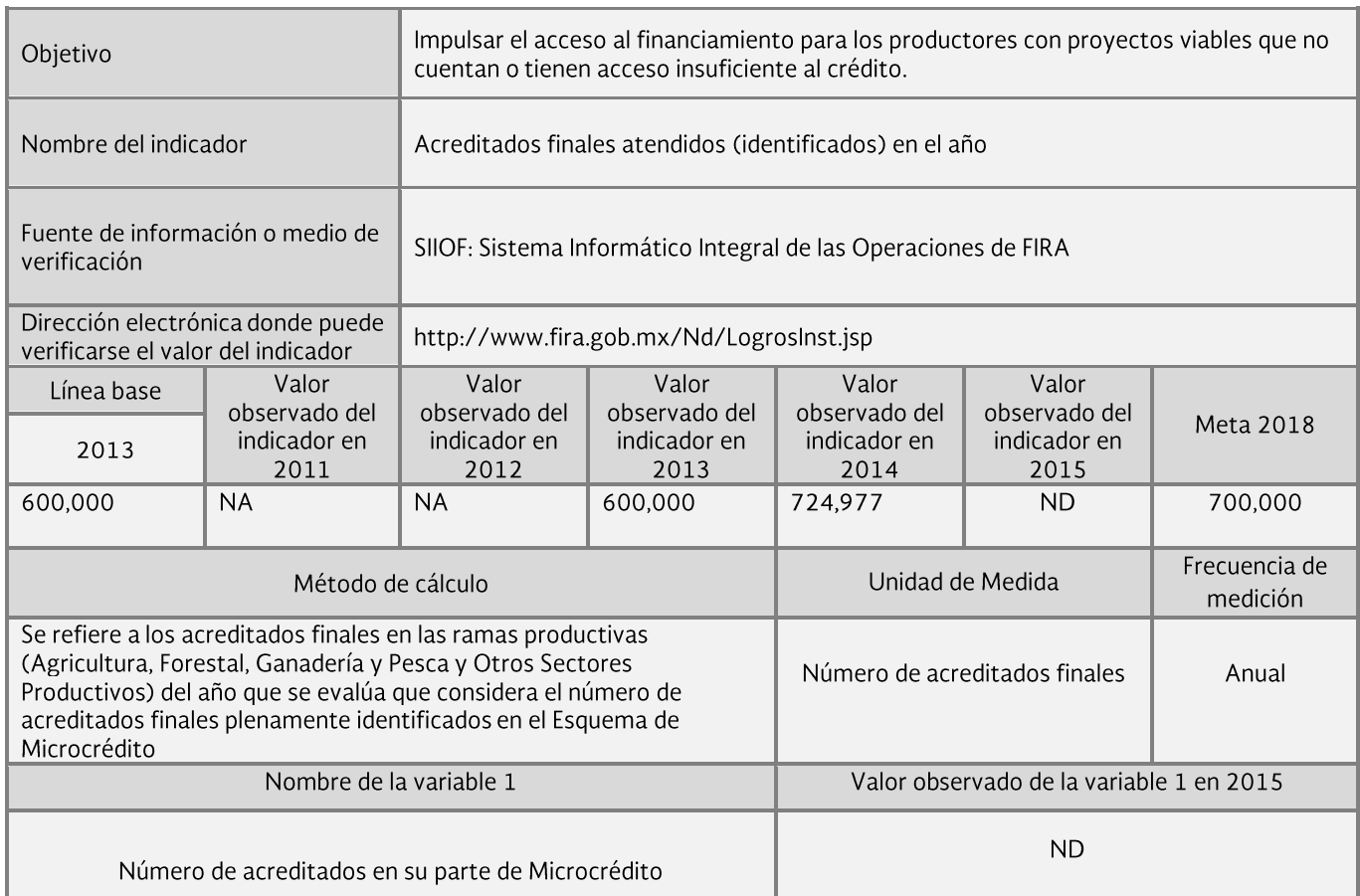

Nota: ND: La información del indicador debe reportarse pero aún no se encuentra disponible.

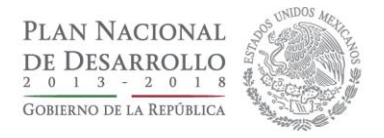

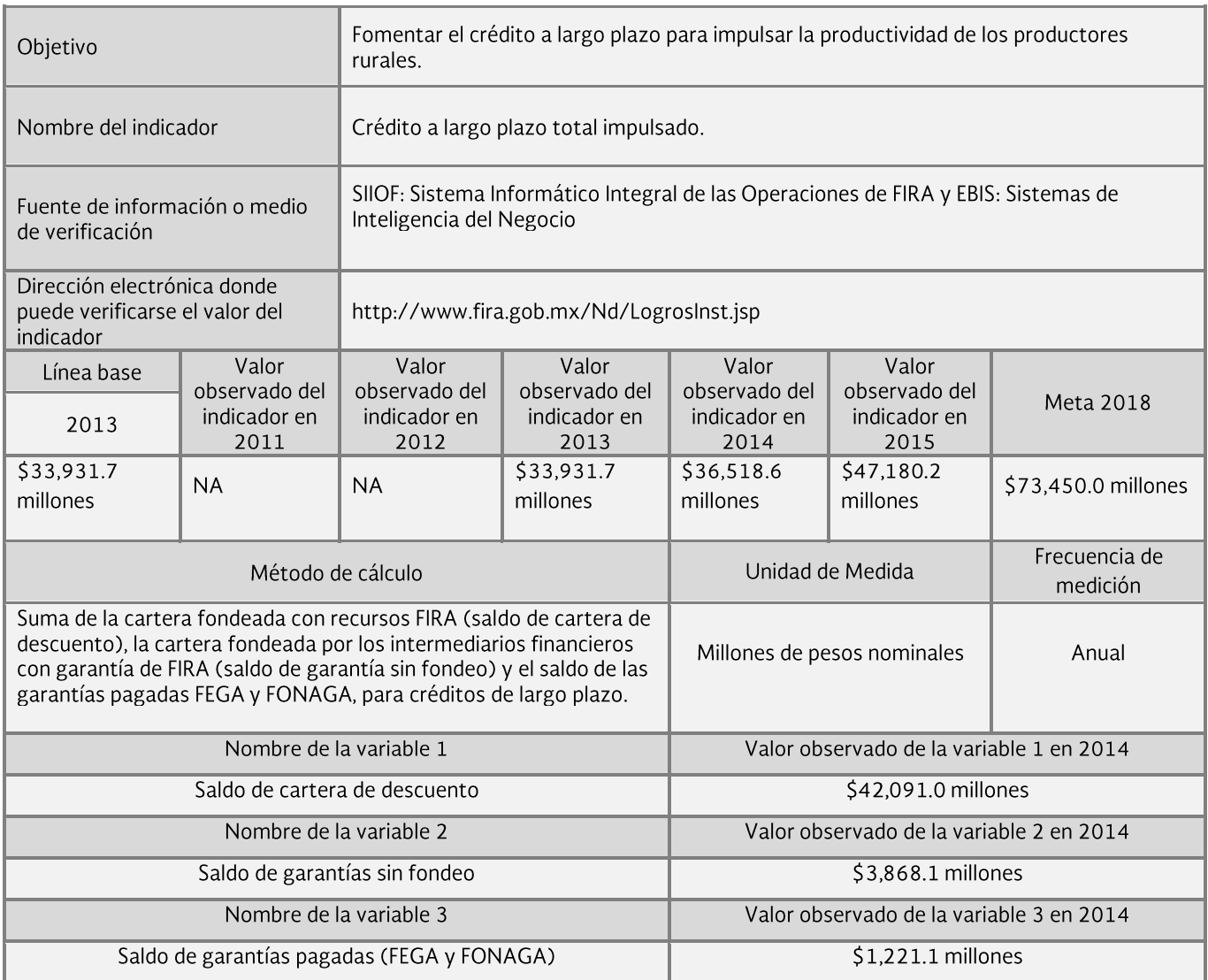

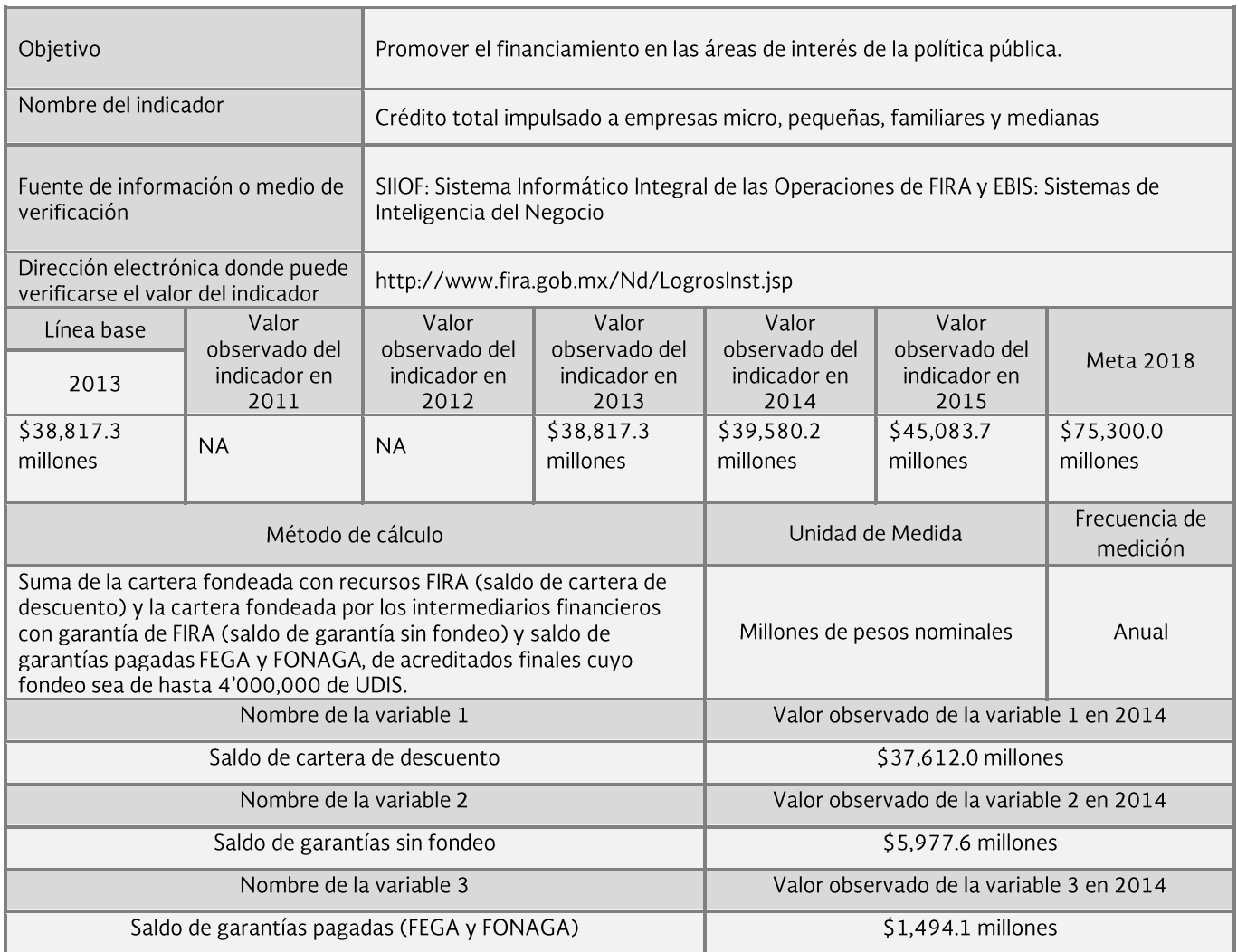

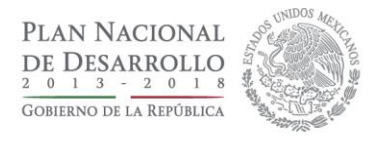

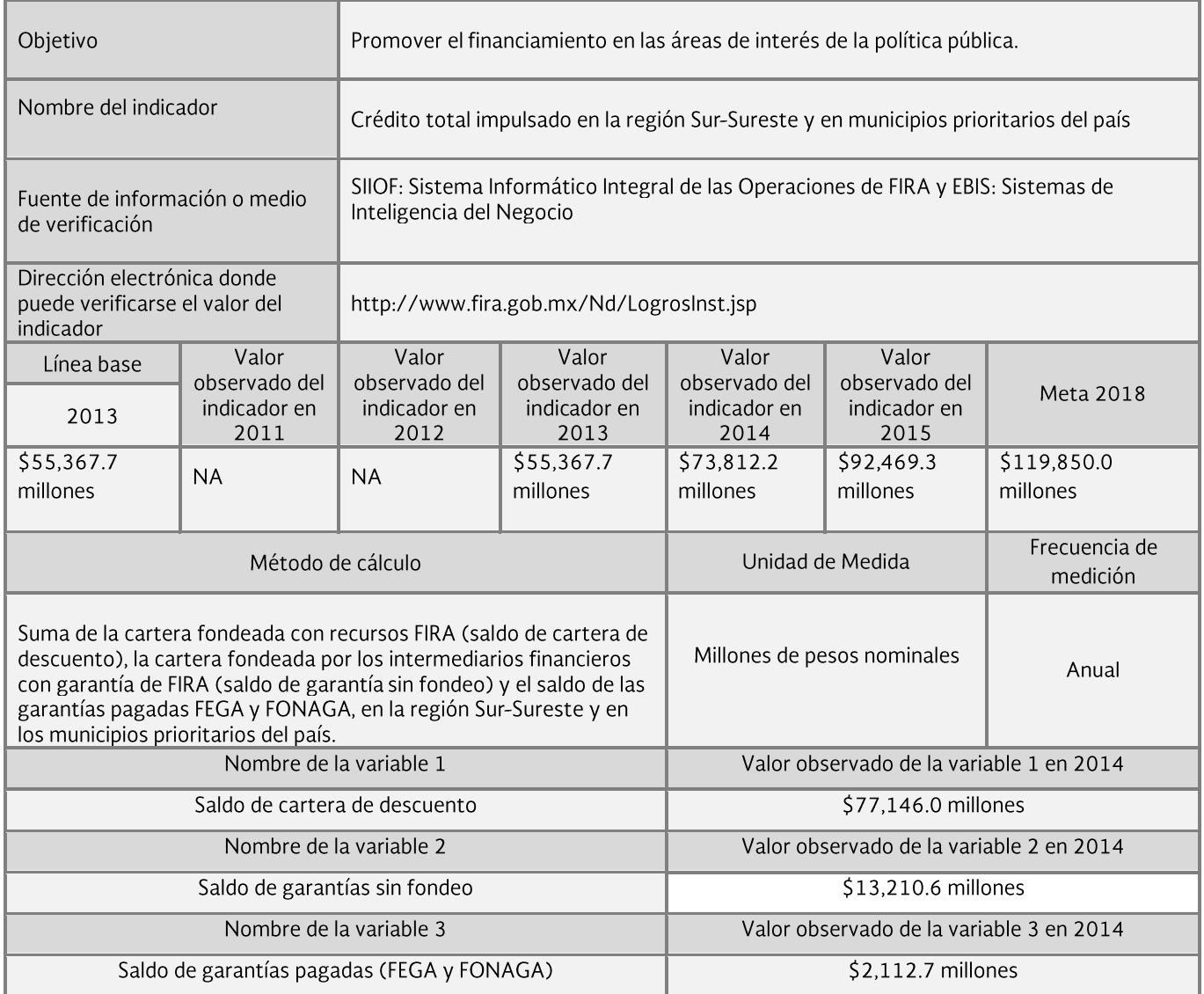

÷. Î.

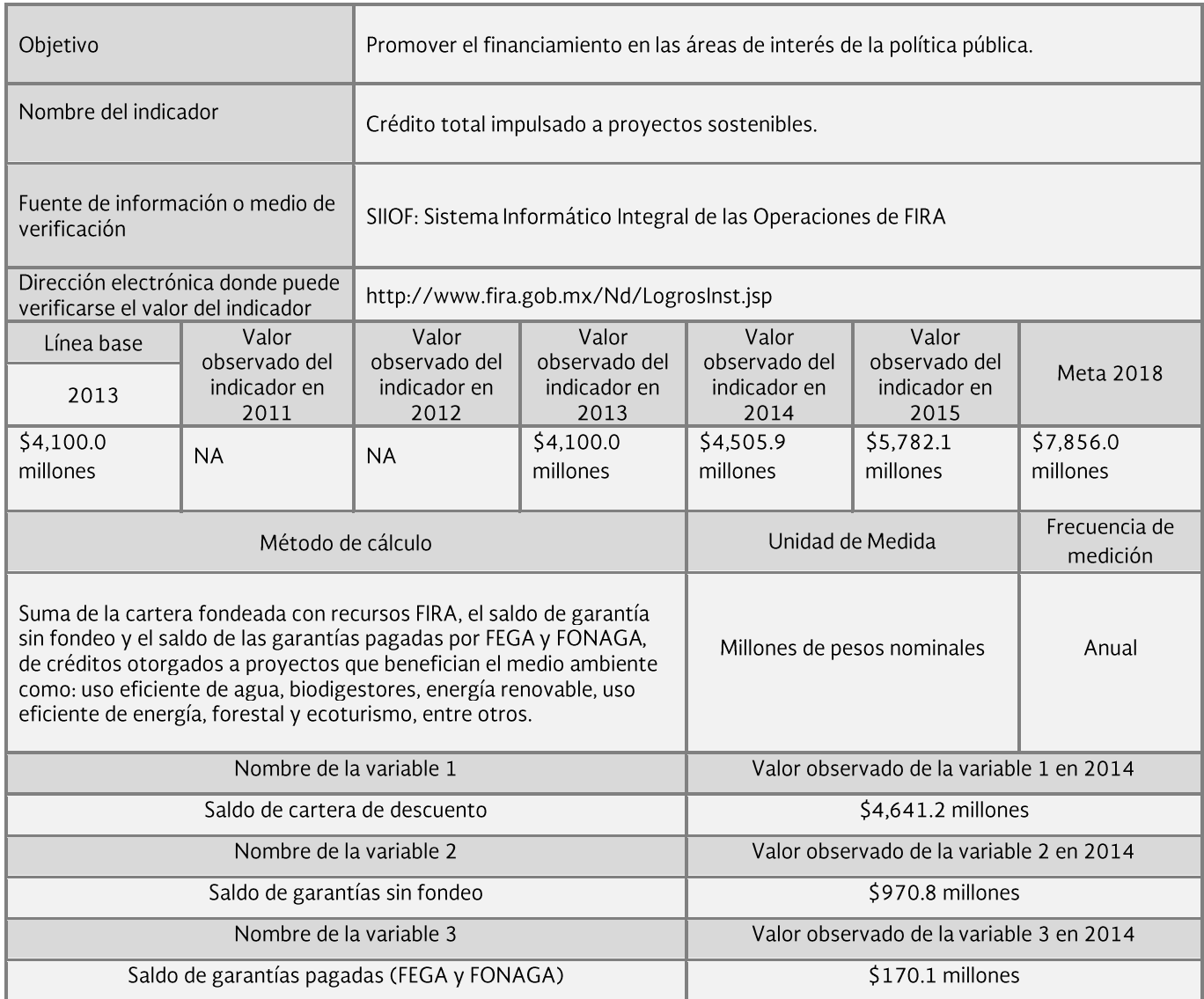

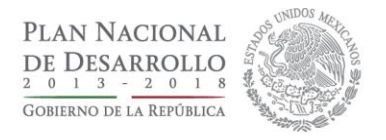

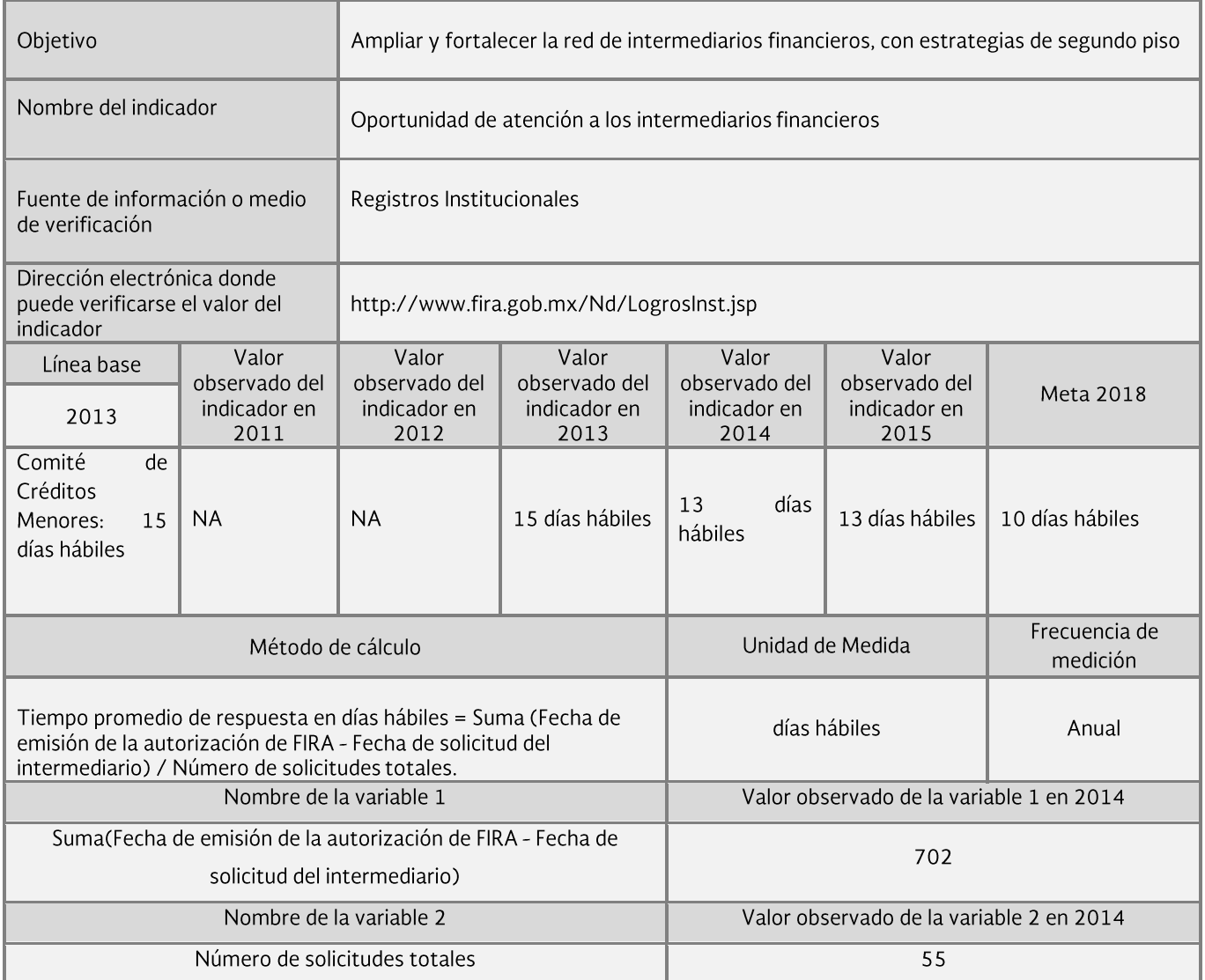

L, Î.

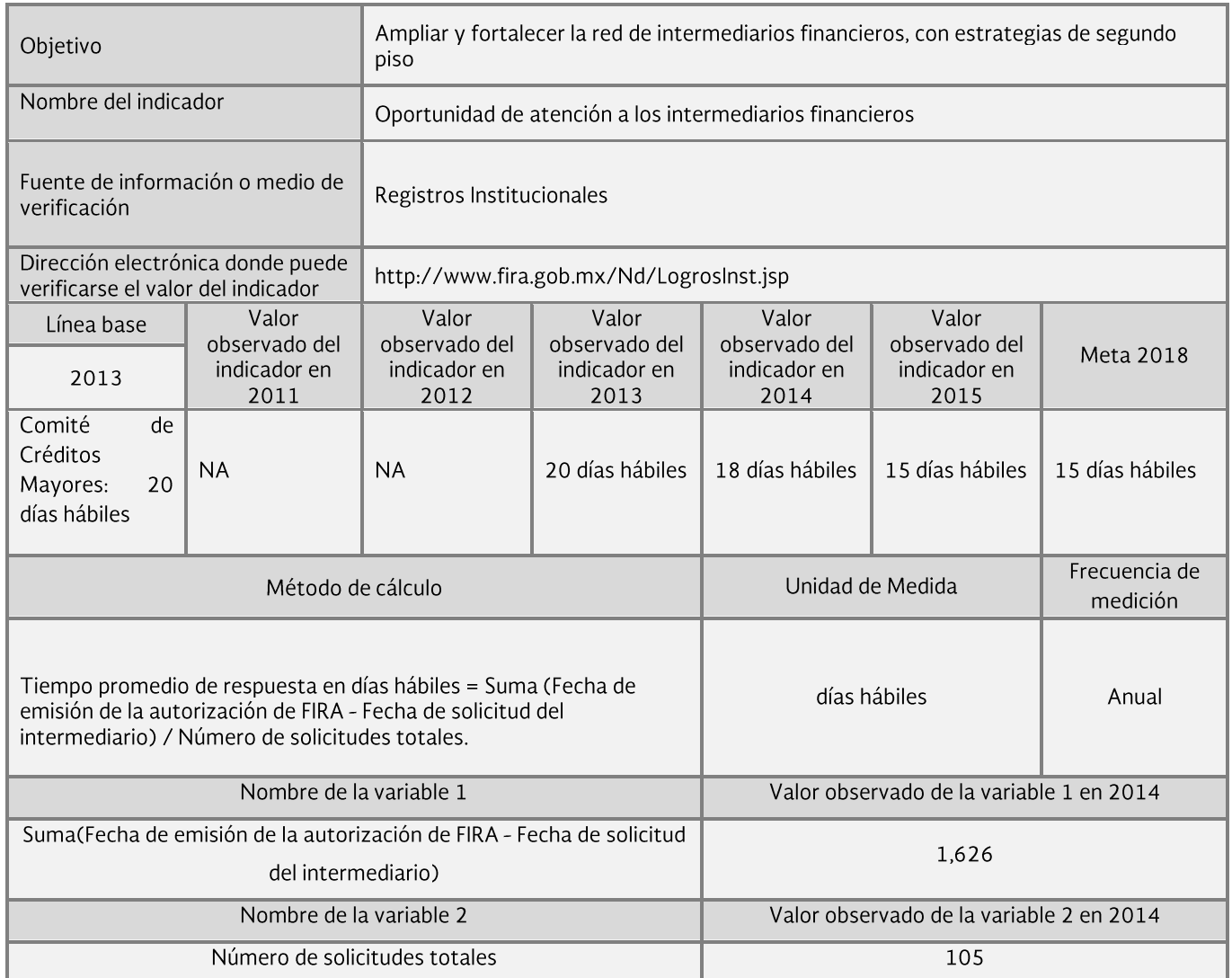

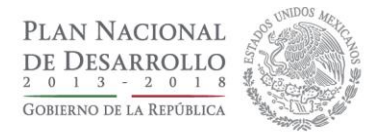

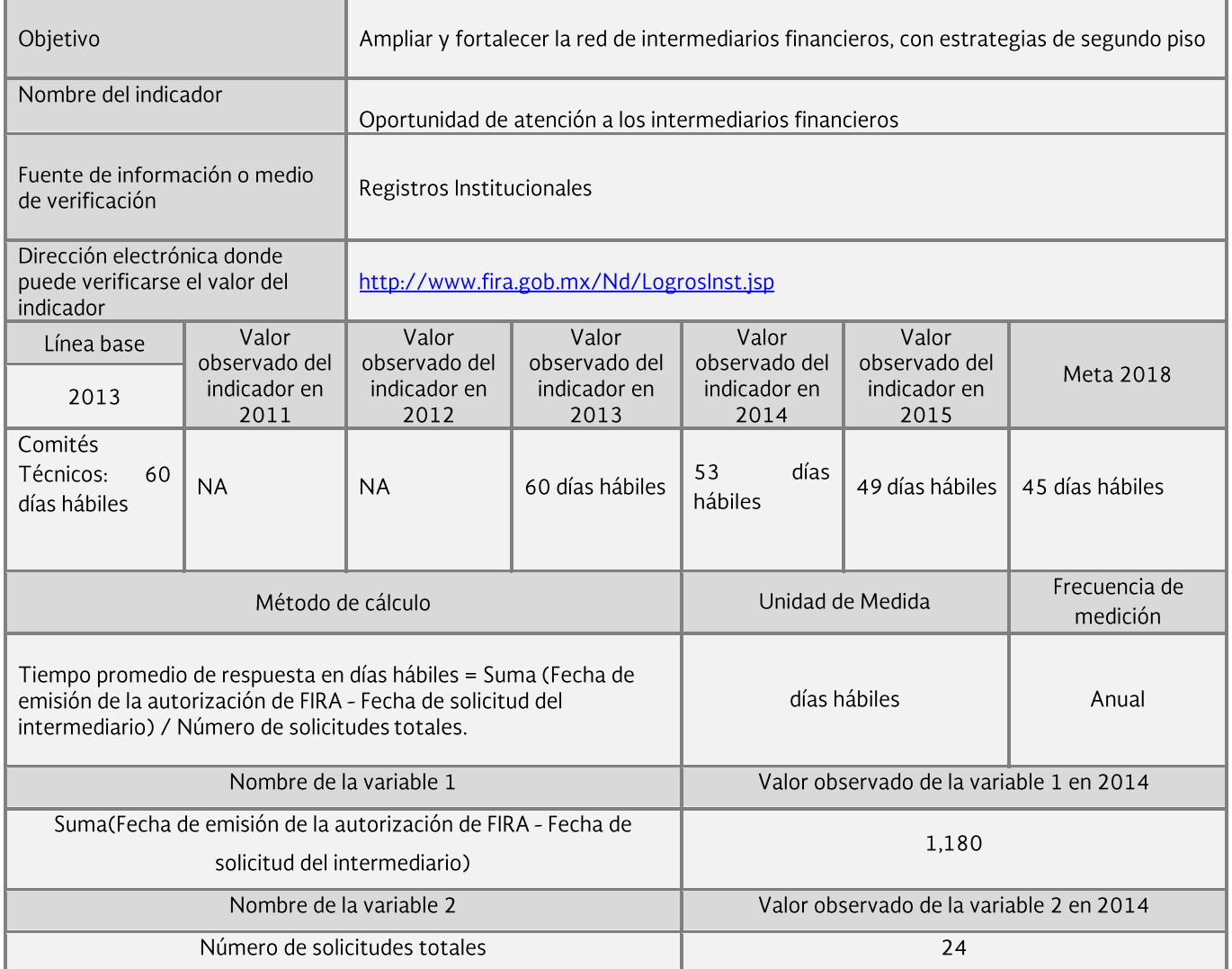

L, Î.

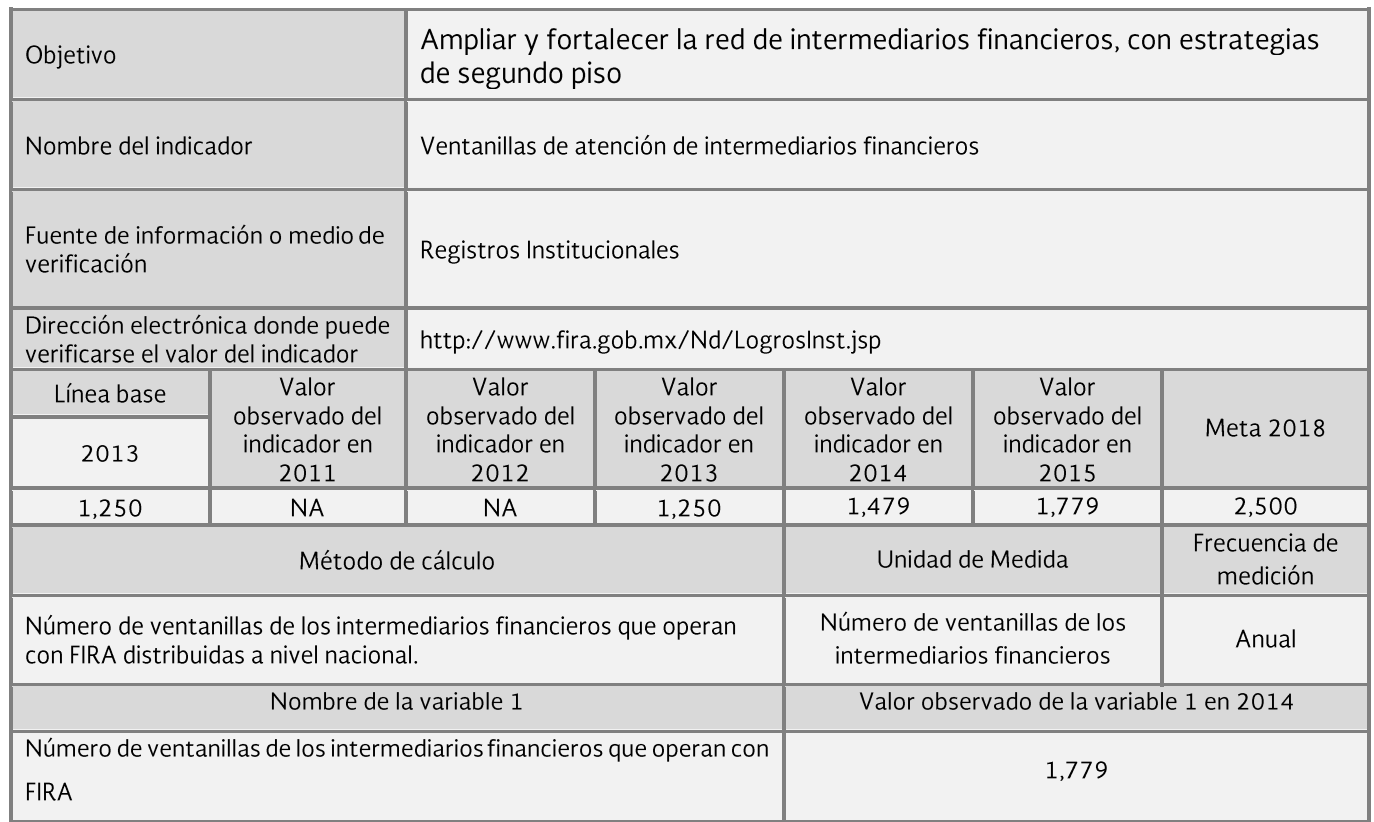

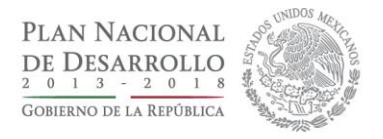

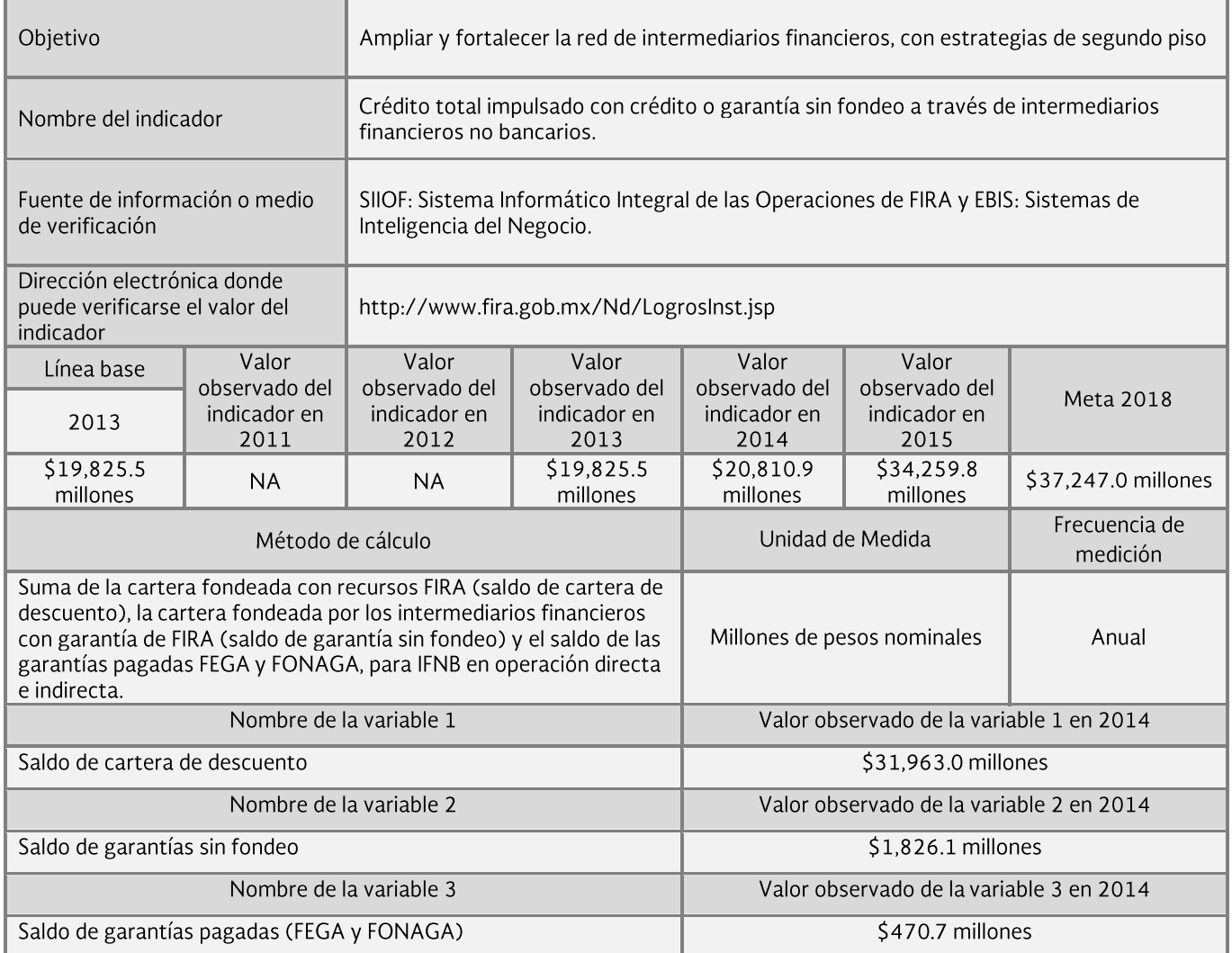

÷. Î.

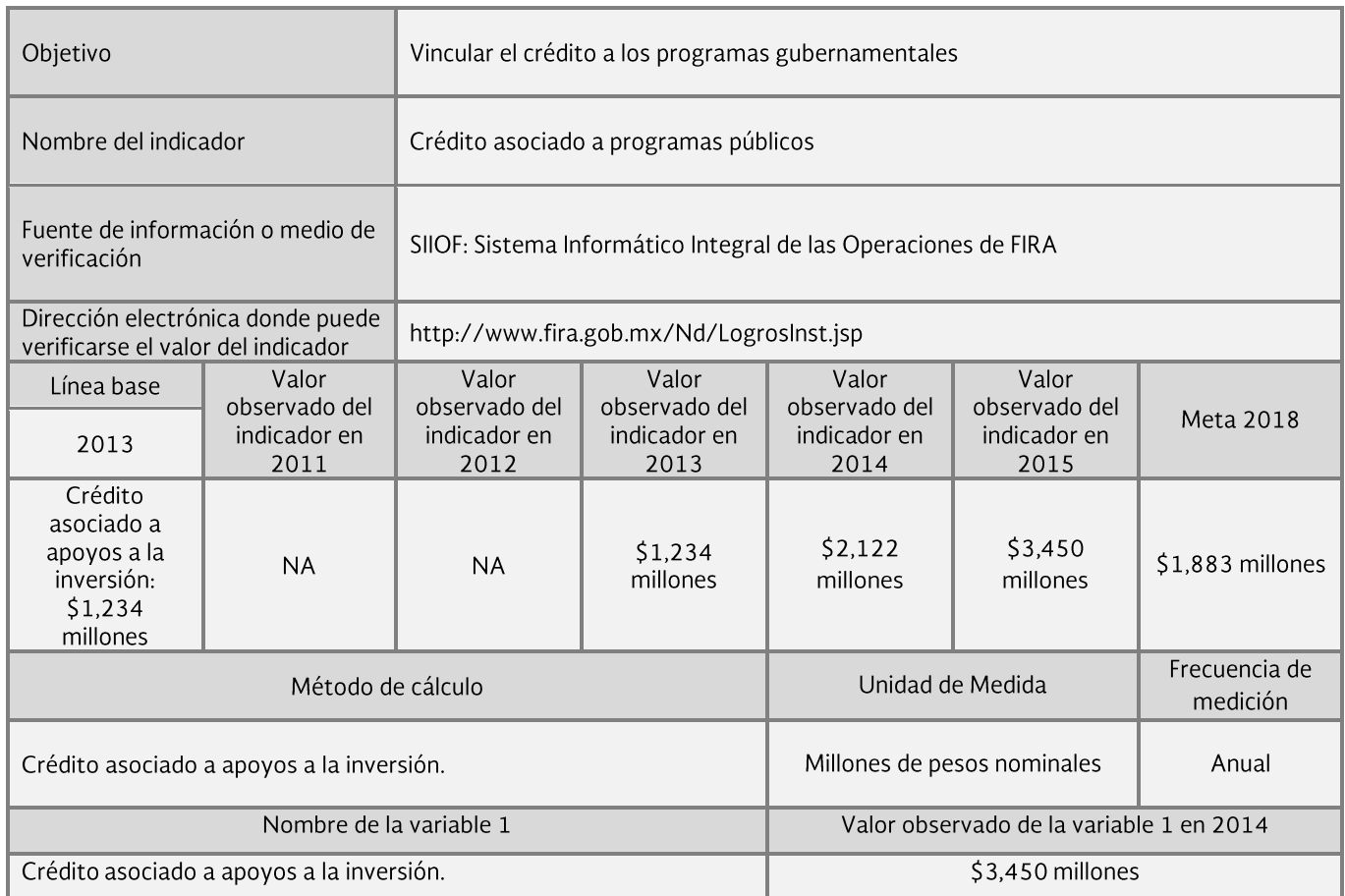

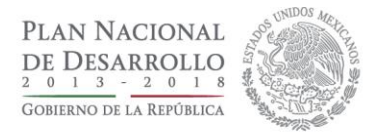

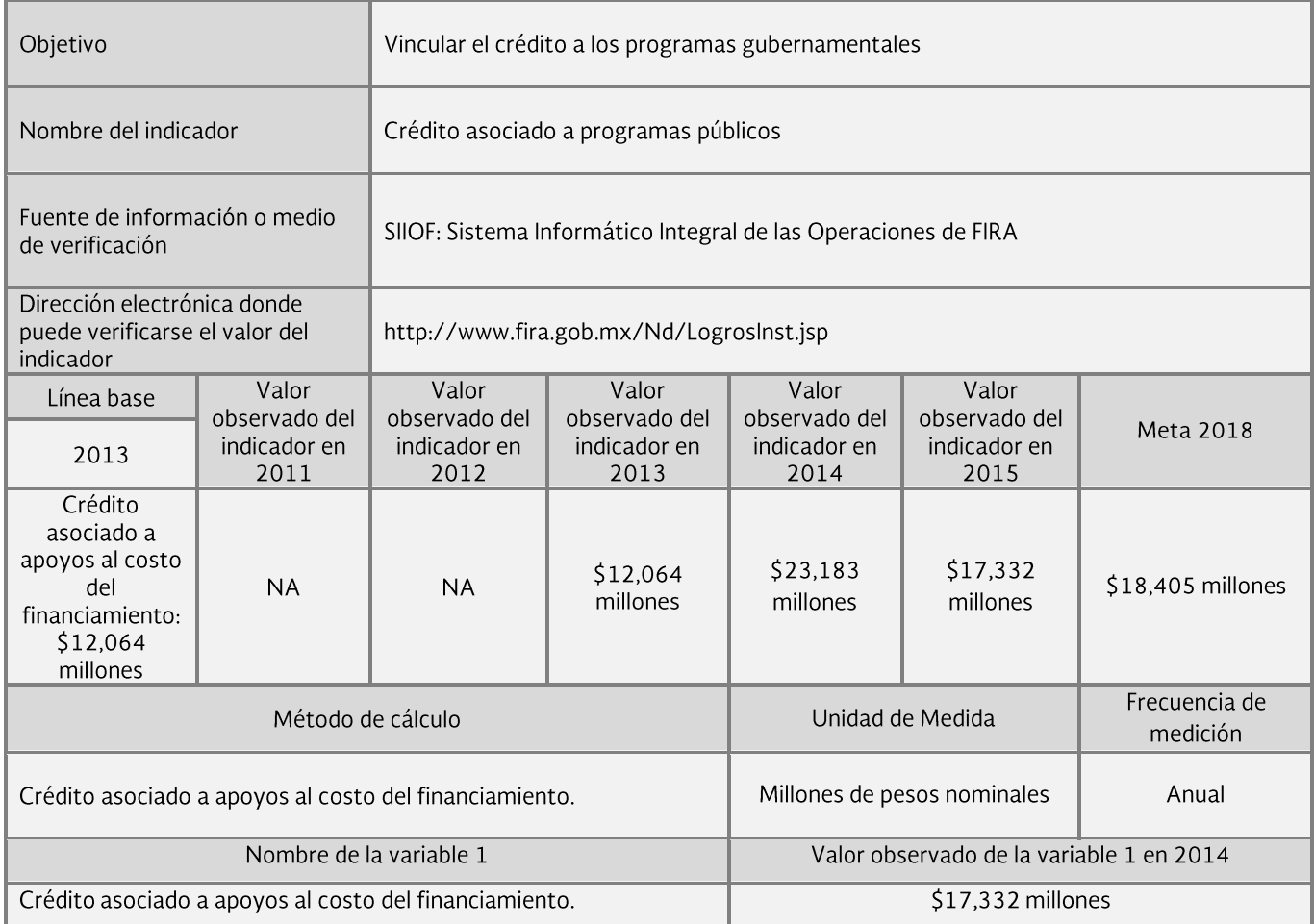

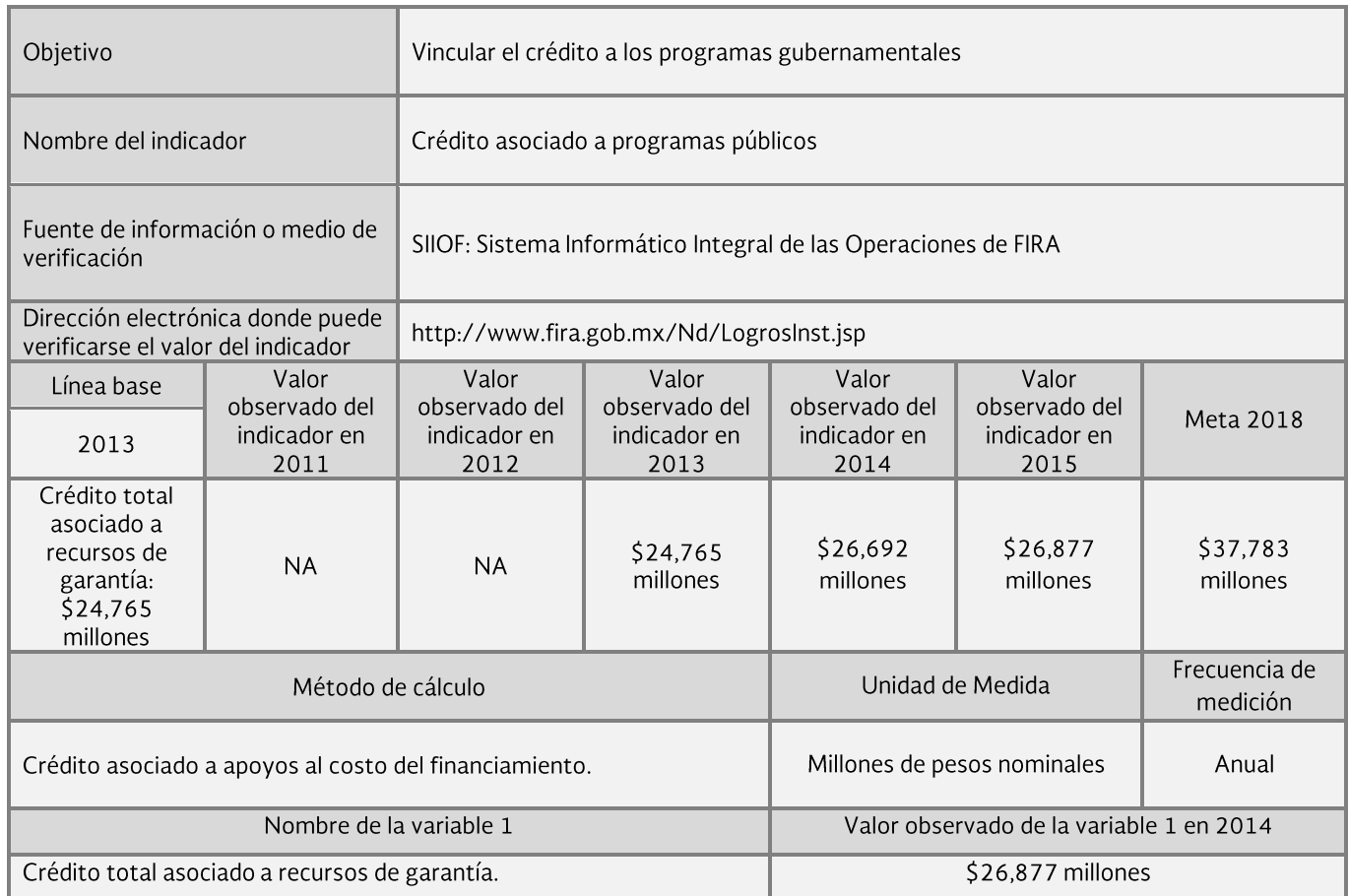

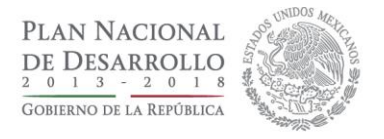

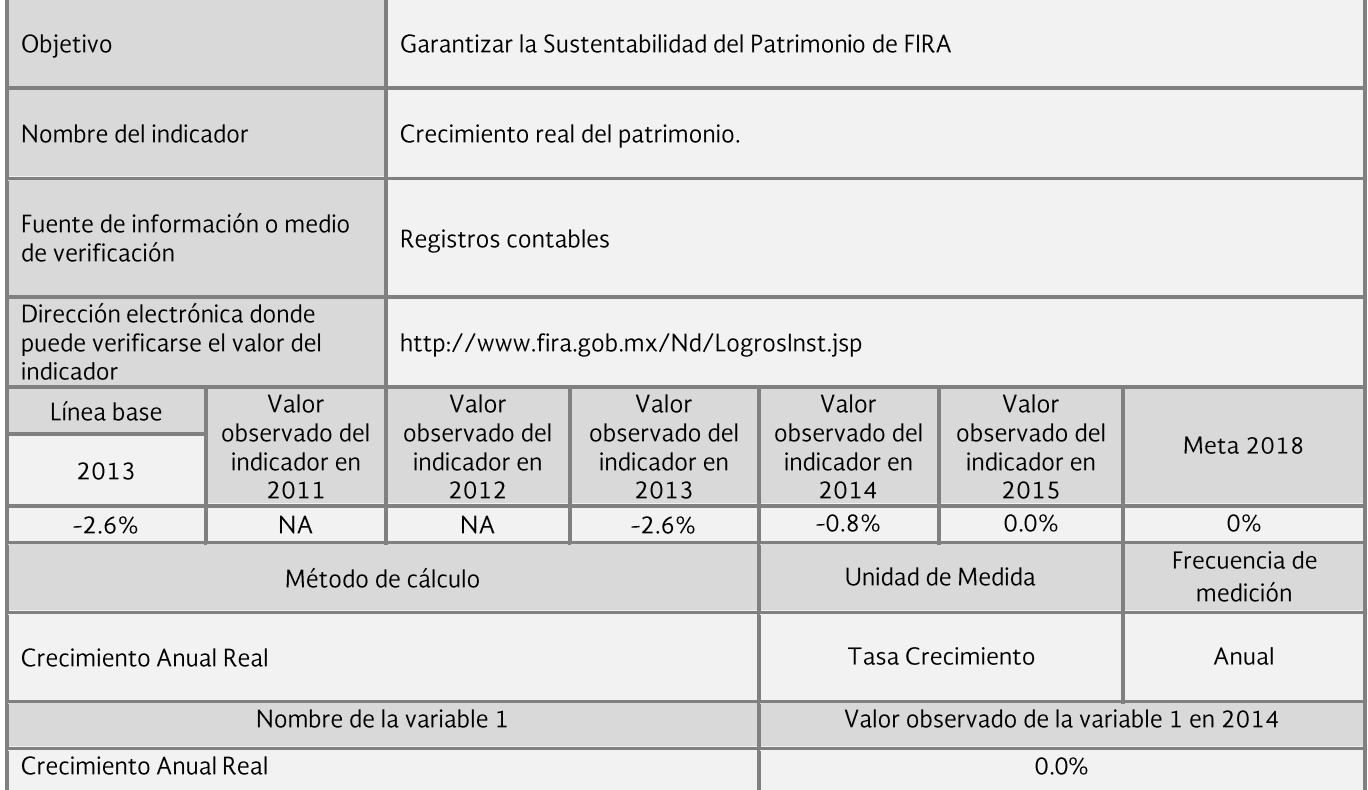

# **GLOSARIO**

Centros de Desarrollo Tecnológico (CDT). Son unidades de producción administradas por FIRA bajo criterios empresariales, que cuentan con infraestructura para la generación y promoción de agronegocios, utilizando herramientas como la demostración del negocio y sus tecnologías, capacitación a técnicos y productores, así como servicios de consultoría especializada.

Comités Técnicos. Órgano de Gobierno de cada fideicomiso que integra FIRA.

Empresa parafinanciera. Personas morales del sector privado que tienen un posicionamiento en la red de valor y que, por sus condiciones empresariales, capacidad de gestión y poder de negociación, pueden realizar actividades que complementan las funciones que ofrecen los intermediarios financieros autorizados para operar directamente con FIRA, que sin ser sustitutos de ellos, y siendo sujetos de crédito, pueden recibir apoyos y fondeo, otorgar financiamiento y servicios complementarios a sus socios y/o clientes de acuerdo a su objeto social, participando en el riesgo, administración y recuperación del financiamiento.

Empresas Tractoras. Empresas que fomentan la integración de las redes de valor donde participan a través de la colaboración con sus clientes y proveedores.

Fideicomisos Instituidos en Relación con la Agricultura (FIRA). Son fideicomisos públicos, cuyo Fideicomitente es la Secretaría de Hacienda y Crédito Público y Fiduciario el Banco de México y tienen como objeto otorgar crédito, servicio de garantías, apoyos o subsidios, capacitación, asistencia técnica y transferencia de tecnología a los sectores agropecuario, rural, forestal y pesquero del país, de forma directa y/o a través de los intermediarios financieros autorizados.

Financiamiento Rural. Apoyo crediticio que se concede para proyectos en poblaciones del medio rural con menos de 50,000 habitantes, para inversiones de cualquier actividad económica que propician la generación de empleos y la reactivación económica.

Intermediario Financiero No Bancario (IFNB). Entidades financieras que no están constituidas como bancos.

Intermediarios Financieros. Entidades financieras autorizadas para operar con FIRA.

Población Prioritaria.- Empresas, productores o unidades económicas de particular interés para FIRA.

Proyectos sostenibles. Son iniciativas que se desarrollan en el medio rural o en empresas del segmento objetivo de atención de FIRA y que, al tiempo que consideran las dimensiones de viabilidad económica, ambiental y social en sus actividades, atienden. en lo particular, alguna o varias de las siguientes áreas: causas y efectos del cambio climático; conservación y uso racional de los recursos naturales; desarrollo de fuentes de energía renovable; uso eficiente del agua y la energía; y desarrollo e implementación de modelos para el financiamiento de proyectos en apoyo a grupos vulnerables o comunidades en desventaja (base de la pirámide).

Servicios de Garantía- Servicio que se otorga a los intermediarios financieros autorizados a recibirlo, para respaldar la recuperación parcial de los créditos elegibles para FIRA que sean fondeados con recursos de los intermediarios o de FIRA. Es un complemento a las garantías otorgadas por el acreditado en favor del Intermediario Financiero como respaldo del crédito otorgado.

Sociedades Financieras de Objeto Múltiple (SOFOMES). Son las sociedades autorizadas y/o constituidas conforme al artículo 87 B de la Ley General de Organizaciones y Actividades Auxiliares del Crédito (LGOAAC).

Sociedades Financieras Populares (SOFIPOS). Son las sociedades que tengan por objeto realizar operaciones de ahorro y préstamo y operen conforme a la Ley General de Sociedades Mercantiles, autorizadas para operar por la Comisión Nacional Bancaria y de Valores (CNBV), en los términos de la Ley de Ahorro y Crédito Popular (LACP).

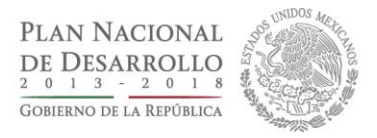

# **SIGLAS Y ABREVIATURAS**

ABM .- Asociación de Bancos de México.

- AFD.- Agencia Francesa de Desarrollo.
- ASERCA.- Agencia de Servicios a la Comercialización y Desarrollo de Mercados Agropecuarios.
- BID.- Banco Interamericano de Desarrollo.
- CIMMYT .- Centro Internacional de Mejoramiento de Maíz y Trigo.
- CNBV.- Comisión Nacional Bancaria y de Valores.
- CONAFOR .- Comisión Nacional Forestal.
- CONAGUA .- Comisión Nacional del Agua.
- CONAPESCA .- Comisión Nacional de Acuacultura y Pesca.
- FAO.- Organización de las Naciones Unidas para la Alimentación y la Agricultura.
- FEFA .- Fondo Especial para Financiamientos Agropecuarios.
- FEGA .- Fondo Especial de Asistencia Técnica y Garantía para Créditos Agropecuarios.
- FIRA .- Fideicomisos Instituidos en Relación con la Agricultura.
- FONAFOR.- Esquema de Financiamiento y Garantías para Plantaciones Forestales Comerciales.
- FONAGA.- Fondo Nacional de Garantías de los Sectores Agropecuario, Forestal, Pesquero y Rural.
- FONAGUA.- Fondo de Garantías para el Uso Eficiente del Agua.
- FONDO.- Fondo de Garantía y Fomento para la Agricultura, Ganadería y Avicultura.
- FOPESCA .- Fondo de Garantía y Fomento para las Actividades Pesqueras.
- GIZ.- Agencia de cooperación Alemana.
- IFNB-Intermediarios Financieros no Bancarios.
- INAES .- Instituto Nacional de la Economía Social.
- INEGI Instituto Nacional de Estadística Geografía e Informática.
- INPC .- Índice Nacional de Precios al Consumidor.
- Programa de PROFERTIL.- Programa de apoyo a las compras consolidadas.
- SAGARPA.- Secretaría de Agricultura, Ganadería, Desarrollo Rural, Pesca y Alimentación
- SCAP .- Sociedades Cooperativas de Ahorro y Préstamo.
- SHCP.- Secretaría de Hacienda y Crédito Público.
- SOFIPOS .- Sociedades Financieras Populares.
- SOFOMES .- Sociedades Financieras de Objeto Múltiple.
- SPEI .- Pagos Electrónicos Interbancarios.